# **Connect:Direct**® **for z/OS**

**Quick Reference**

**Version 4.8**

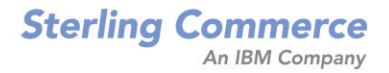

#### *Connect:Direct for z/OS Quick Reference* **Version 4.8 First Edition**

(c) Copyright 1998-2009 Sterling Commerce, Inc. All rights reserved. Additional copyright information is located at the end of the release notes.

#### **STERLING COMMERCE SOFTWARE**

#### **\*\*\*TRADE SECRET NOTICE\*\*\***

THE CONNECT:DIRECT SOFTWARE ("STERLING COMMERCE SOFTWARE") IS THE CONFIDENTIAL AND TRADE SECRET PROPERTY OF STERLING COMMERCE, INC., ITS AFFILIATED COMPANIES OR ITS OR THEIR LICENSORS, AND IS PROVIDED UNDER THE TERMS OF A LICENSE AGREEMENT. NO DUPLICATION OR DISCLOSURE WITHOUT PRIOR WRITTEN PERMISSION. RESTRICTED RIGHTS.

This documentation, the Sterling Commerce Software it describes, and the information and know-how they contain constitute the proprietary, confidential and valuable trade secret information of Sterling Commerce, Inc., its affiliated companies or its or their licensors, and may not be used for any unauthorized purpose, or disclosed to others without the prior written permission of the applicable Sterling Commerce entity. This documentation and the Sterling Commerce Software that it describes have been provided pursuant to a license agreement that contains prohibitions against and/or restrictions on their copying, modification and use. Duplication, in whole or in part, if and when permitted, shall bear this notice and the Sterling Commerce, Inc. copyright notice. As and when provided to any governmental entity, government contractor or subcontractor subject to the FARs, this documentation is provided with RESTRICTED RIGHTS under Title 48 52.227-19. Further, as and when provided to any governmental entity, government contractor or subcontractor subject to DFARs, this documentation and the Sterling Commerce Software it describes are provided pursuant to the customary Sterling Commerce license, as described in Title 48 CFR 227-7202 with respect to commercial software and commercial software documentation.

These terms of use shall be governed by the laws of the State of Ohio, USA, without regard to its conflict of laws provisions. If you are accessing the Sterling Commerce Software under an executed agreement, then nothing in these terms and conditions supersedes or modifies the executed agreement.

Where any of the Sterling Commerce Software or Third Party Software is used, duplicated or disclosed by or to the United States government or a government contractor or subcontractor, it is provided with RESTRICTED RIGHTS as defined in Title 48 CFR 52.227-19 and is subject to the following: Title 48 CFR 2.101, 52.227-19, 227.7201 through 227.7202-4, FAR 52.227-14, and FAR 52.227-19(c)(1-2) and (6/87), and where applicable, the customary Sterling Commerce license, as described in Title 48 CFR 227-7202 with respect to commercial software and commercial software documentation including DFAR 252.227-7013, DFAR 252,227-7014, DFAR 252.227-7015 and DFAR 252.227-7018, all as applicable.

The Sterling Commerce Software and the related documentation are licensed either "AS IS" or with a limited warranty, as described in the Sterling Commerce license agreement. Other than any limited warranties provided, NO OTHER WARRANTY IS EXPRESSED AND NONE SHALL BE IMPLIED, INCLUDING THE WARRANTIES OF MERCHANTABILITY AND FITNESS FOR USE OR FOR A PARTICULAR PURPOSE. The applicable Sterling Commerce entity reserves the right to revise this publication from time to time and to make changes in the content hereof without the obligation to notify any person or entity of such revisions or changes.

Connect:Direct is a registered trademark of Sterling Commerce. Connect:Enterprise is a registered trademark of Sterling Commerce, U.S. Patent Number 5,734,820. All Third Party Software names are trademarks or registered trademarks of their respective companies. All other brand or product names are trademarks or registered trademarks of their respective companies.

> Sterling Commerce, Inc. 4600 Lakehurst Court Dublin, OH 43016-2000 \* 614/793-7000

### **Contents**

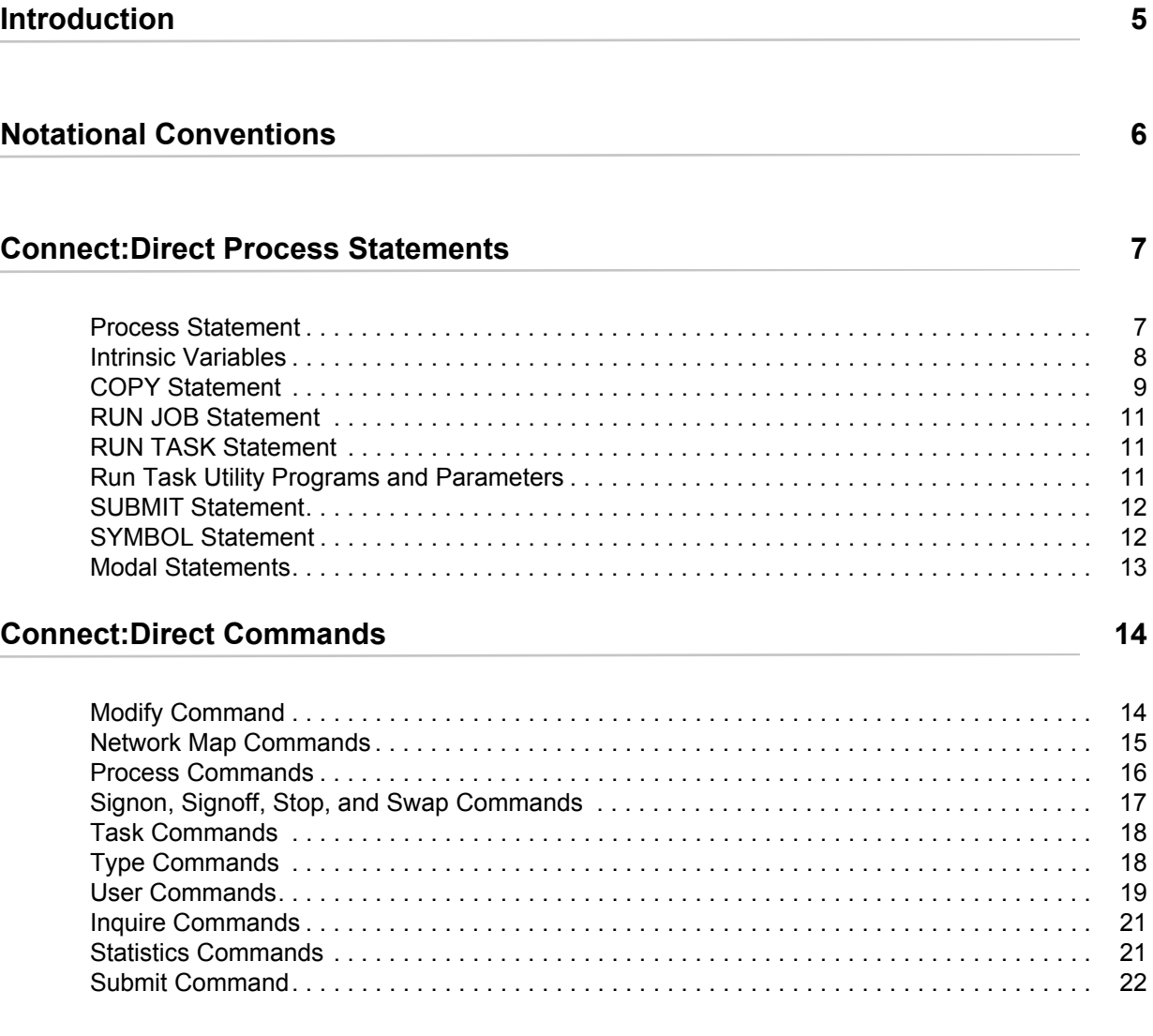

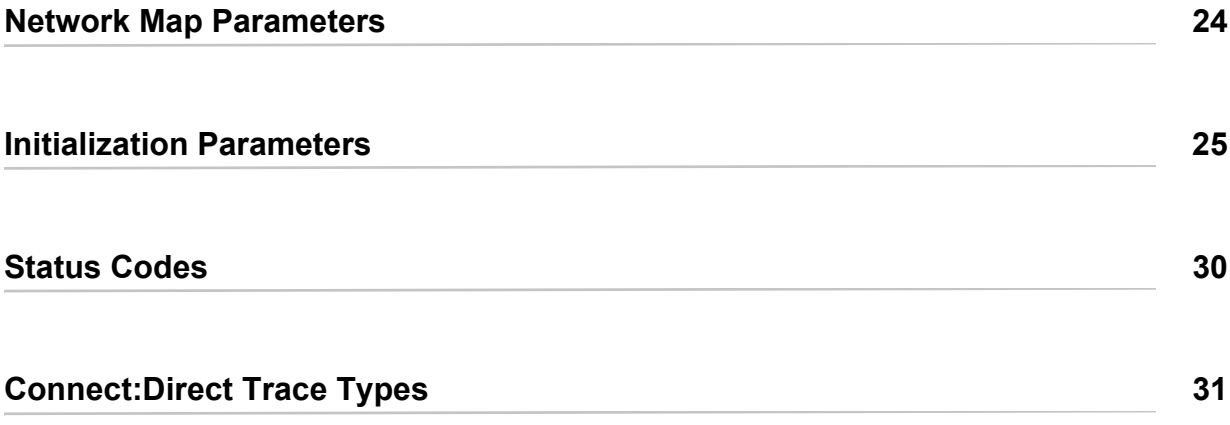

### **Introduction**

<span id="page-4-0"></span>The *Connect:Direct for z/OS Quick Reference* provides a condensed listing of the commands, statements, and parameters for Connect:Direct for z/OS.

The contents of this manual are extracted from the following sources:

- ✦ Connect:Direct Processes Web site
- ✦ *Connect:Direct for z/OS User's Guide*
- ✦ *Connect:Direct for z/OS Installation Guide*
- ✦ *Connect:Direct for z/OS Administration Guide*

Please consult these books for detailed descriptions of the commands, statements, and parameters.

# **Notational Conventions**

<span id="page-5-0"></span>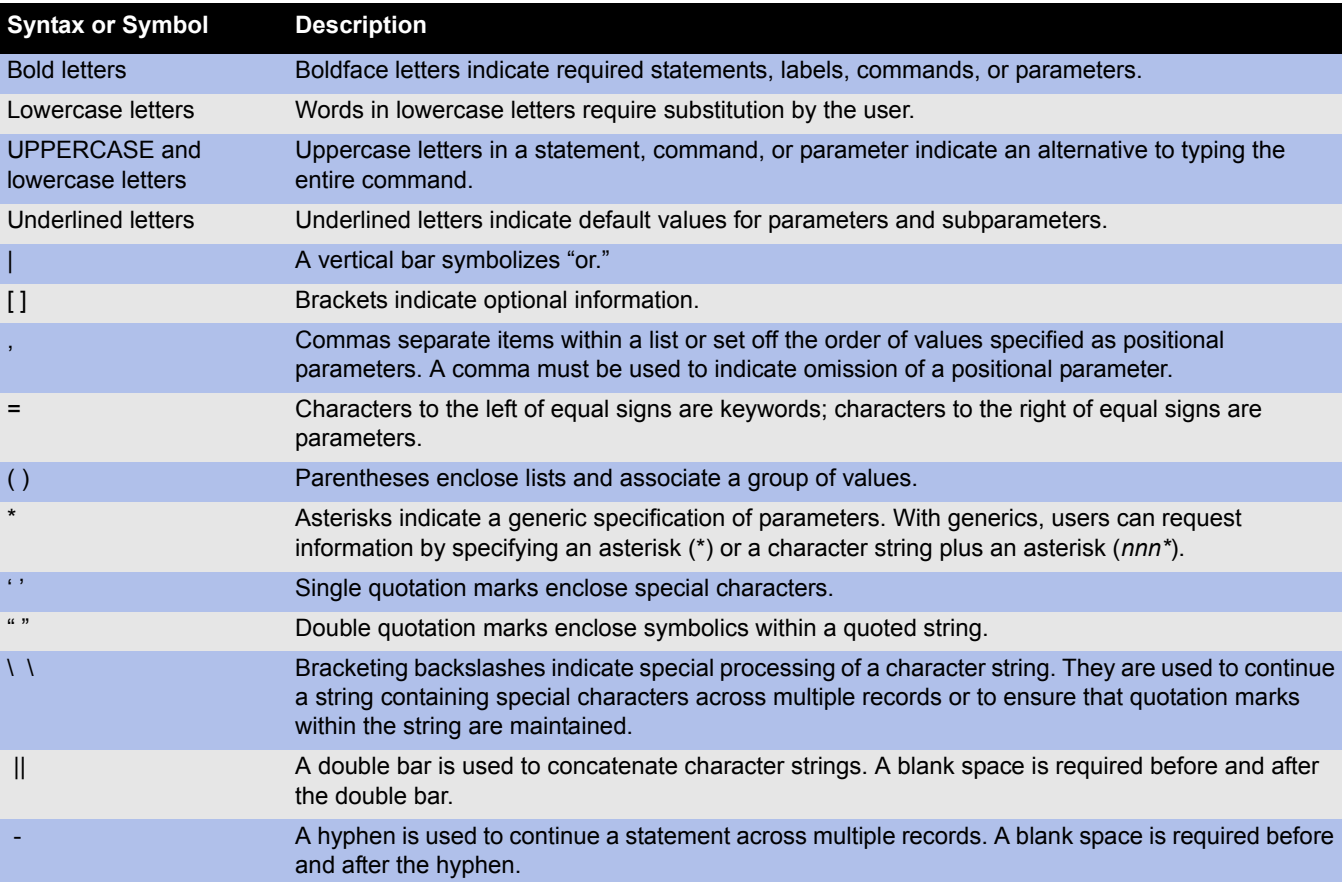

### **Connect:Direct Process Statements**

#### <span id="page-6-1"></span><span id="page-6-0"></span>**Process Statement**

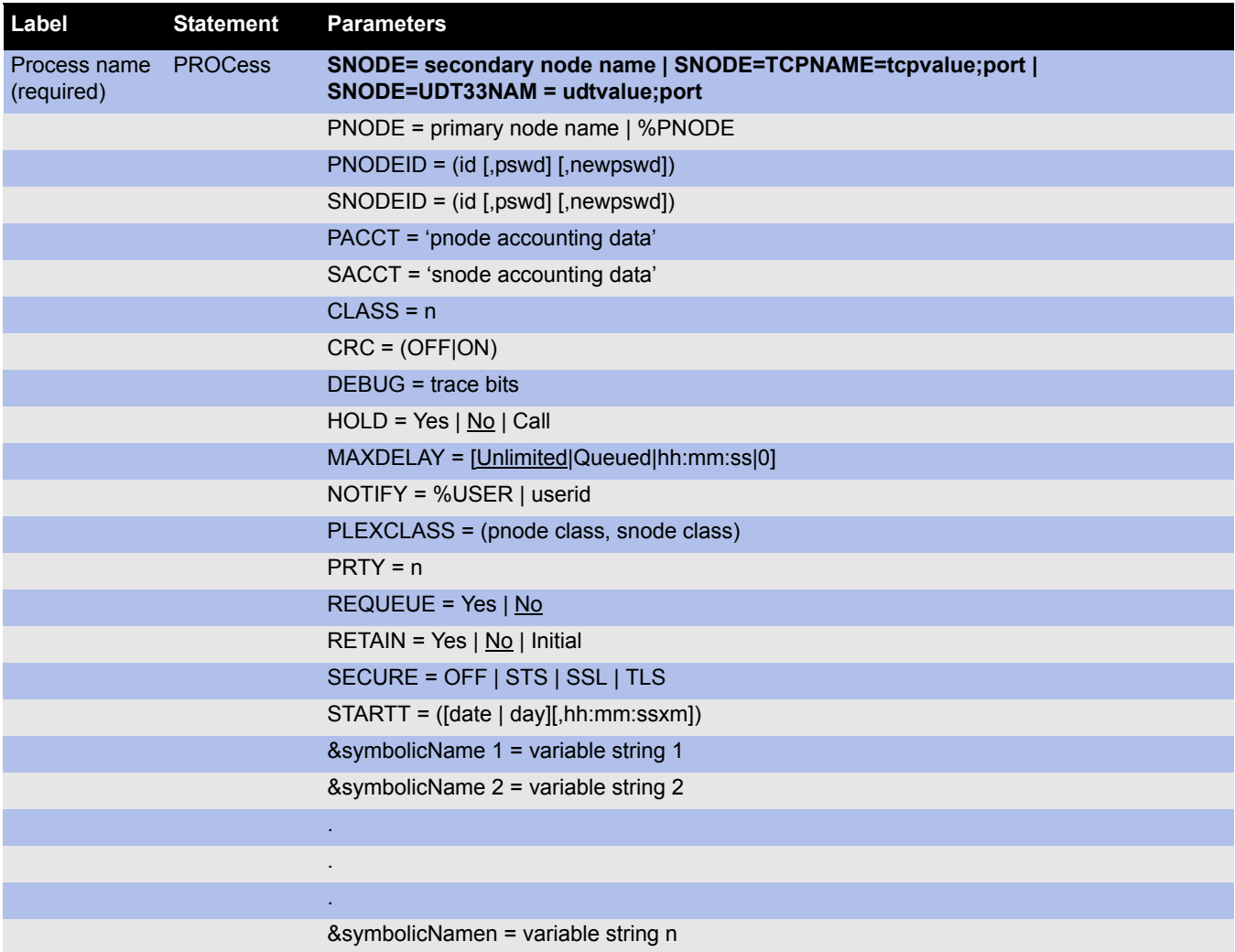

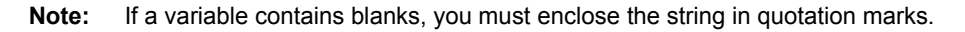

#### <span id="page-7-0"></span>**Intrinsic Variables**

You can use the following intrinsic symbolic variables in a Process statement to substitute user-defined values when the Process is executed. This flexibility lets you use the same Process for multiple applications when these values change.

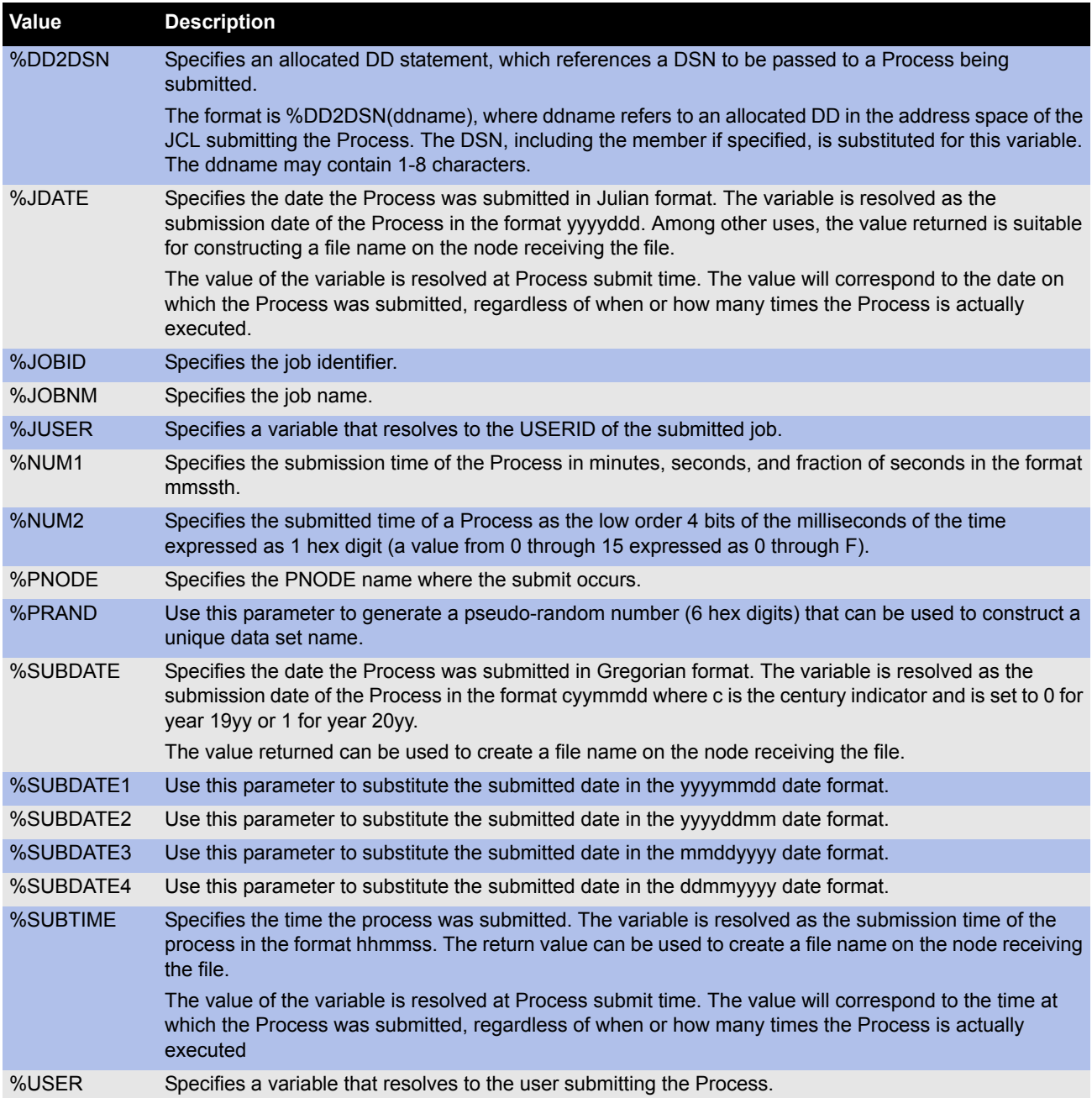

### <span id="page-8-0"></span>**COPY Statement**

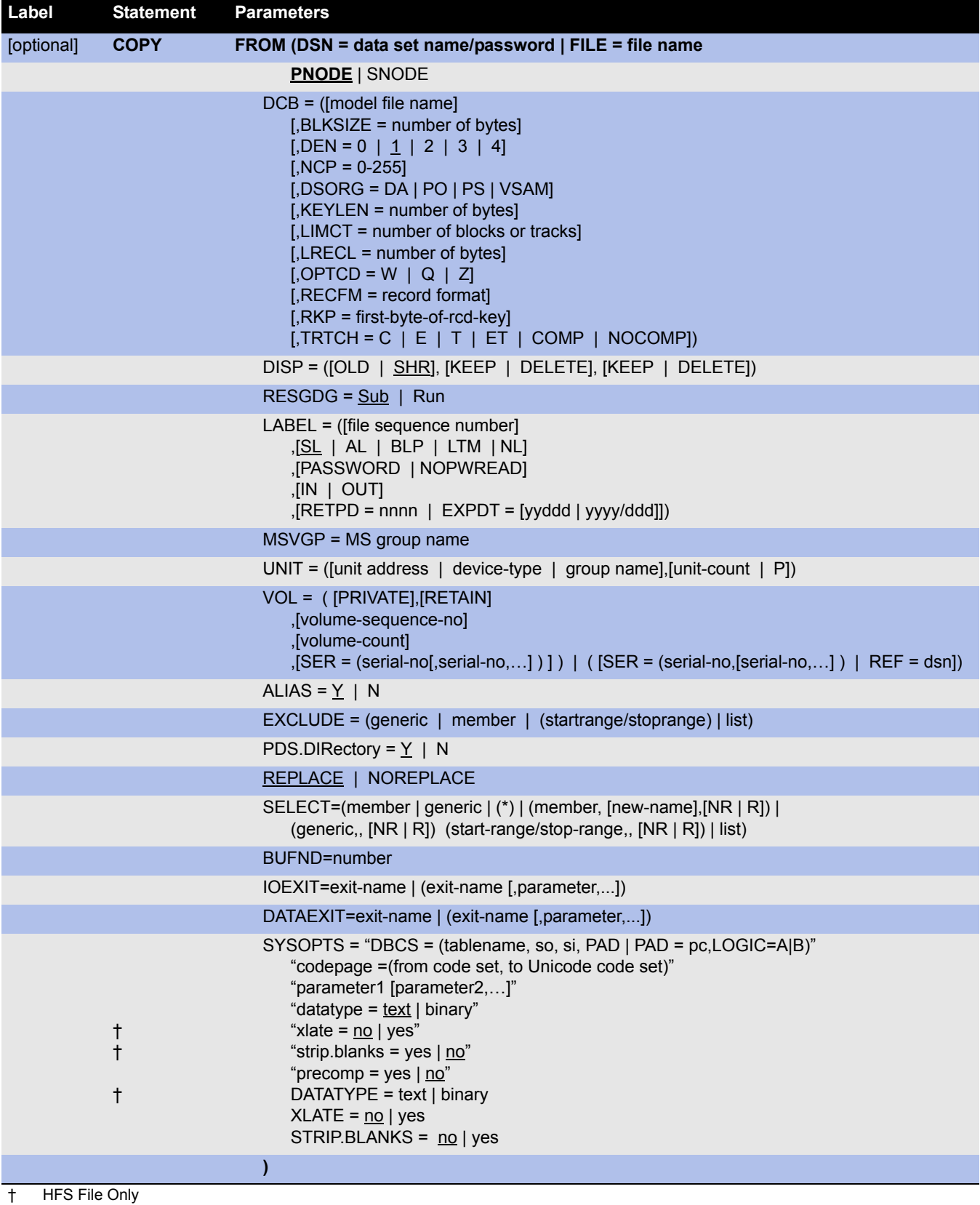

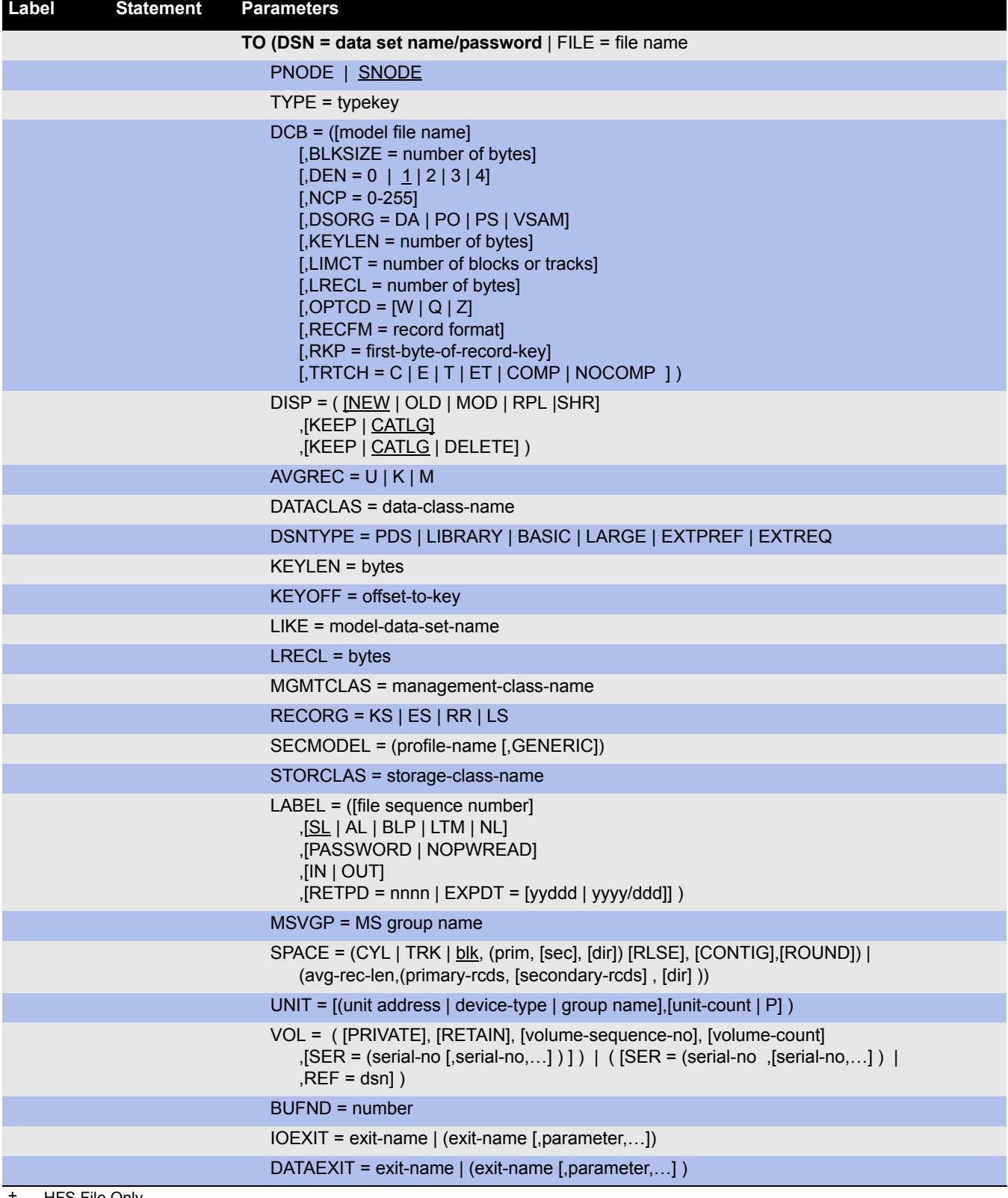

† HFS File Only

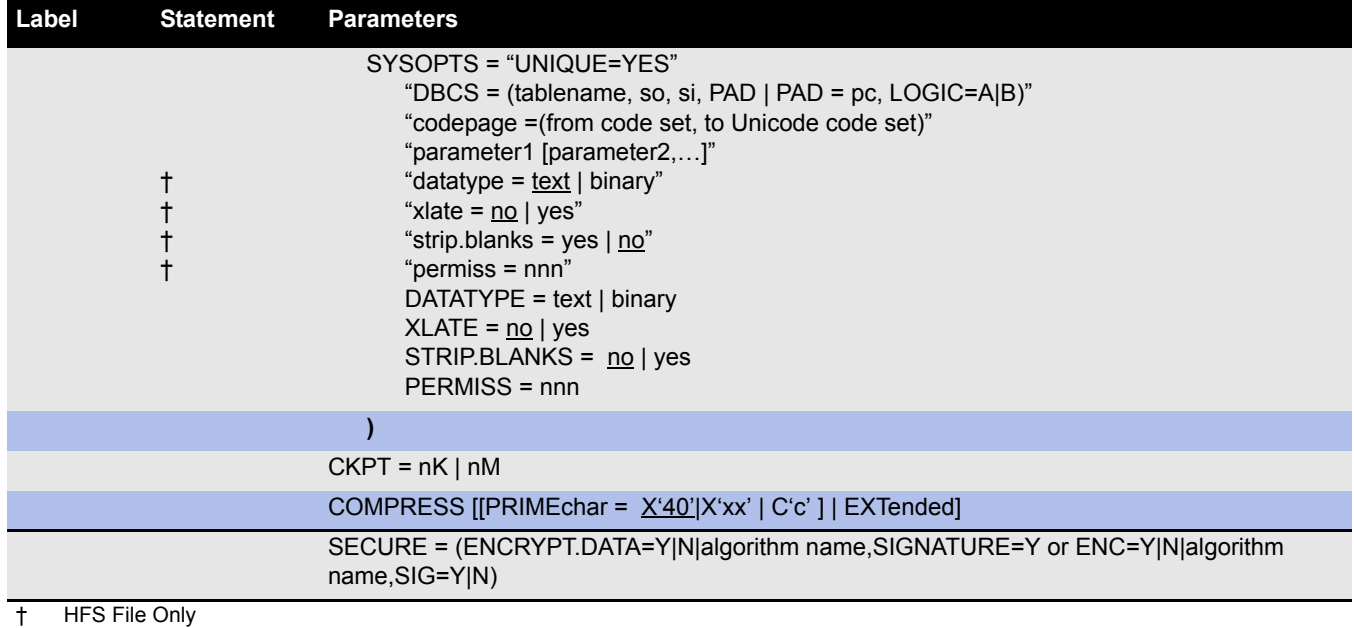

### <span id="page-10-0"></span>**RUN JOB Statement**

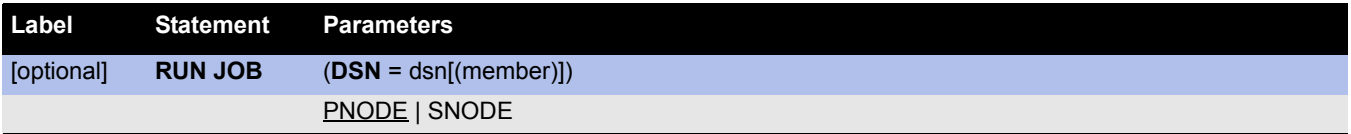

### <span id="page-10-1"></span>**RUN TASK Statement**

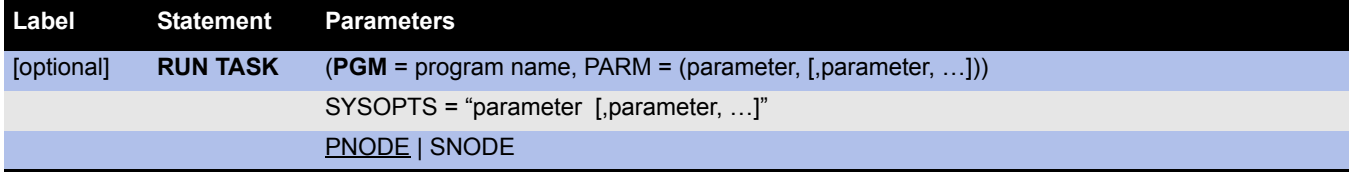

### <span id="page-10-2"></span>**Run Task Utility Programs and Parameters**

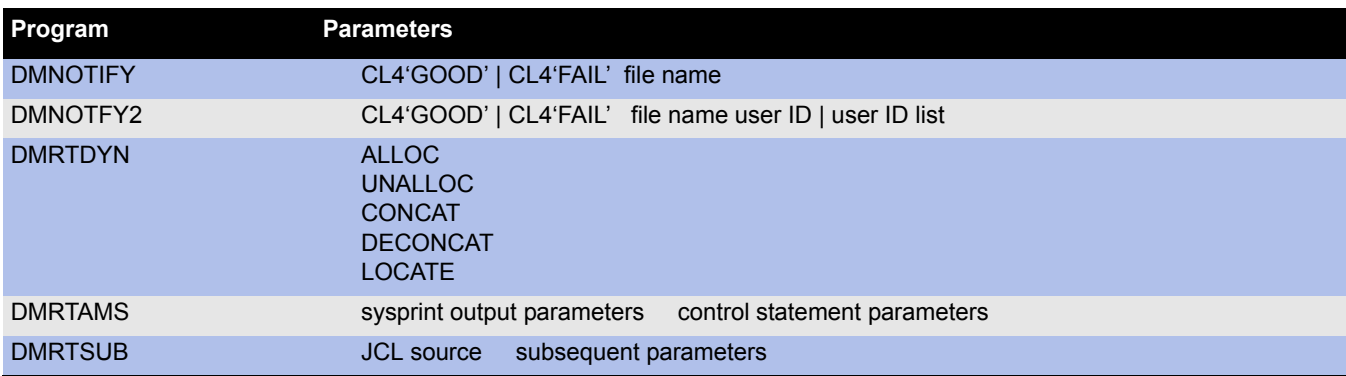

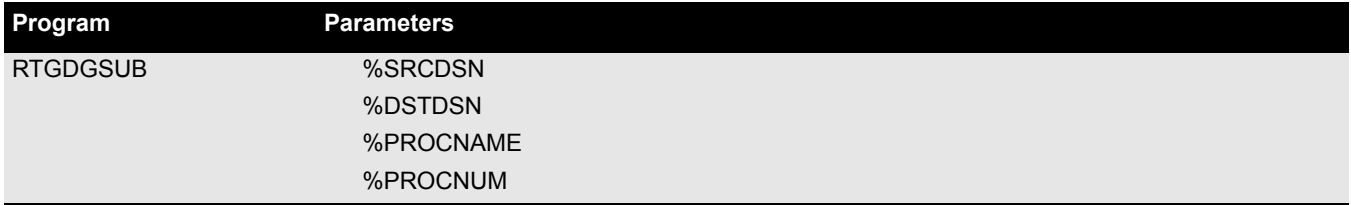

#### <span id="page-11-0"></span>**SUBMIT Statement**

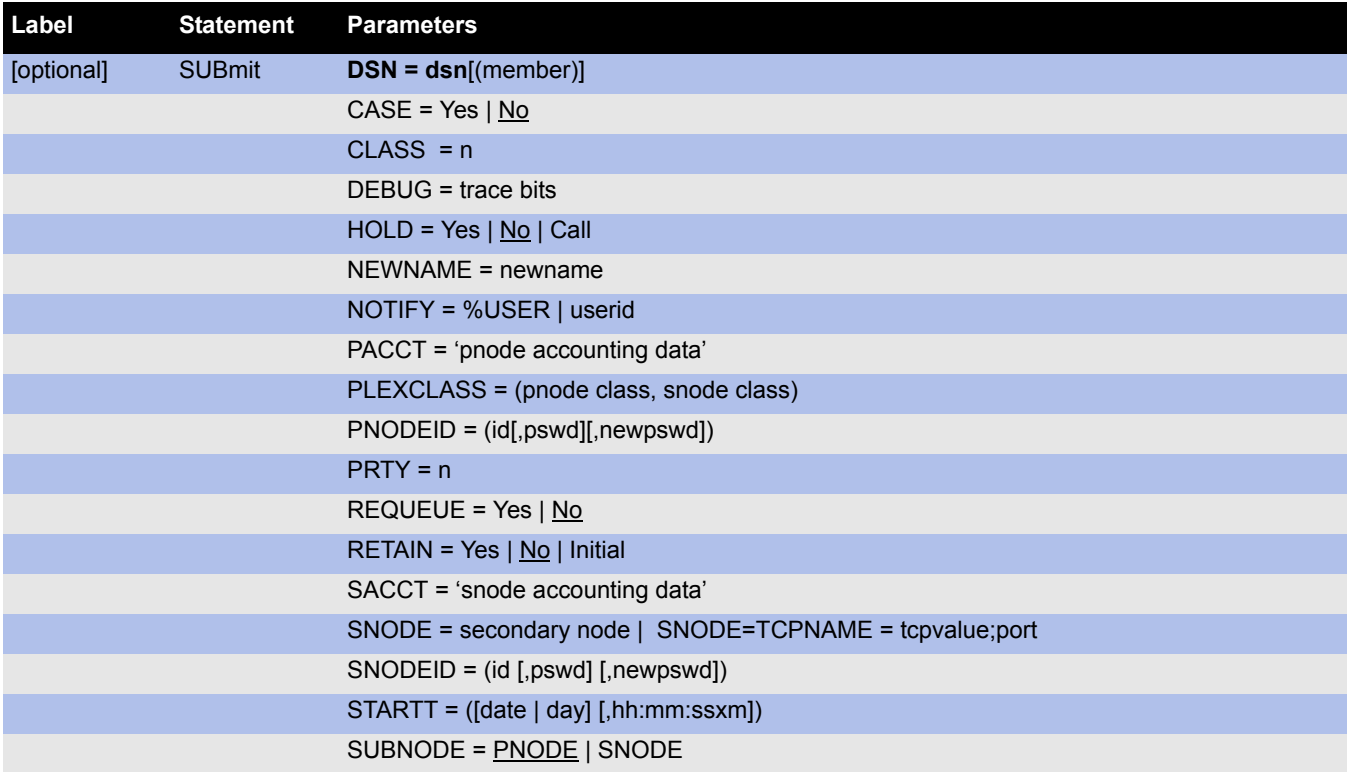

**Note:** If a variable string contains blanks, you must enclose the string in quotation marks.

#### <span id="page-11-1"></span>**SYMBOL Statement**

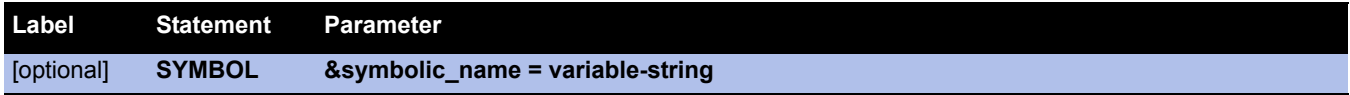

#### <span id="page-12-0"></span>**Modal Statements**

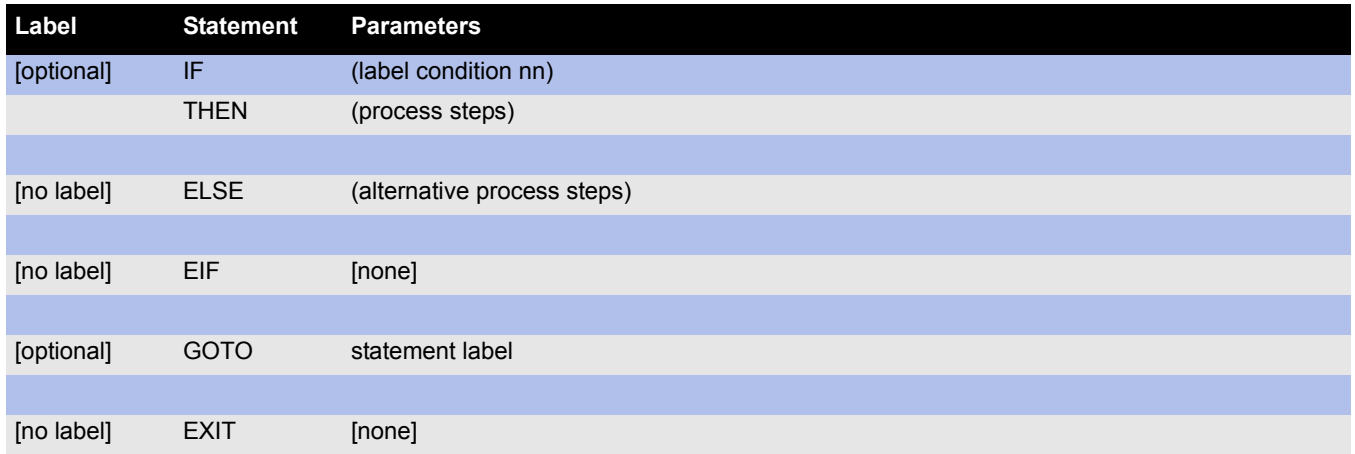

# **Connect:Direct Commands**

### <span id="page-13-1"></span><span id="page-13-0"></span>**Modify Command**

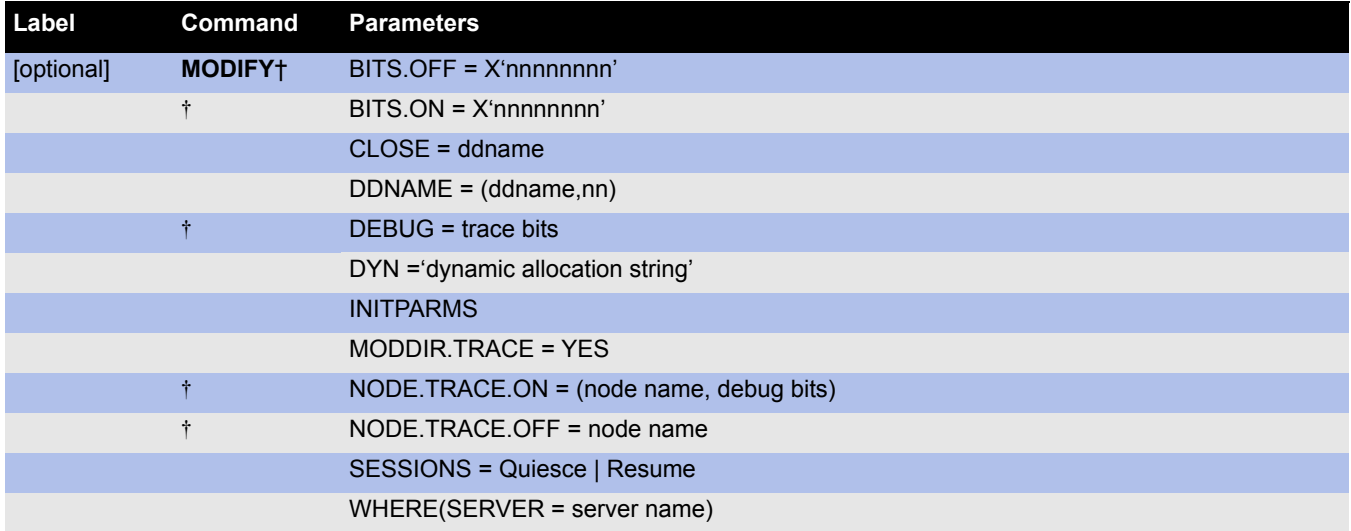

† The BITS.ON, BITS.OFF, DEBUG, and NODE.TRACE parameters affect debug traces. See *[Connect:Direct Trace Types](#page-30-0)* on page 31 for a list of trace bits.

### <span id="page-14-0"></span>**Network Map Commands**

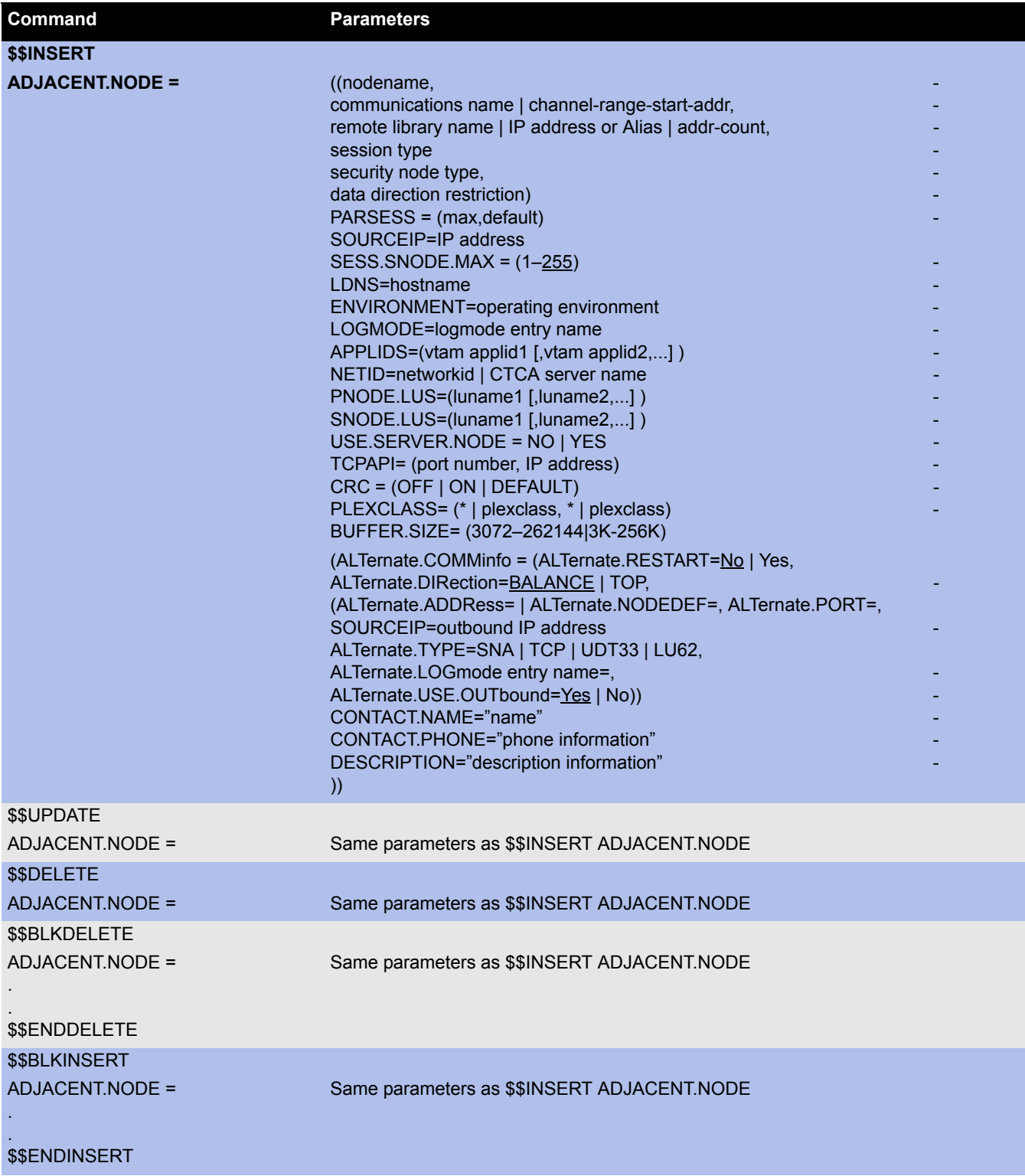

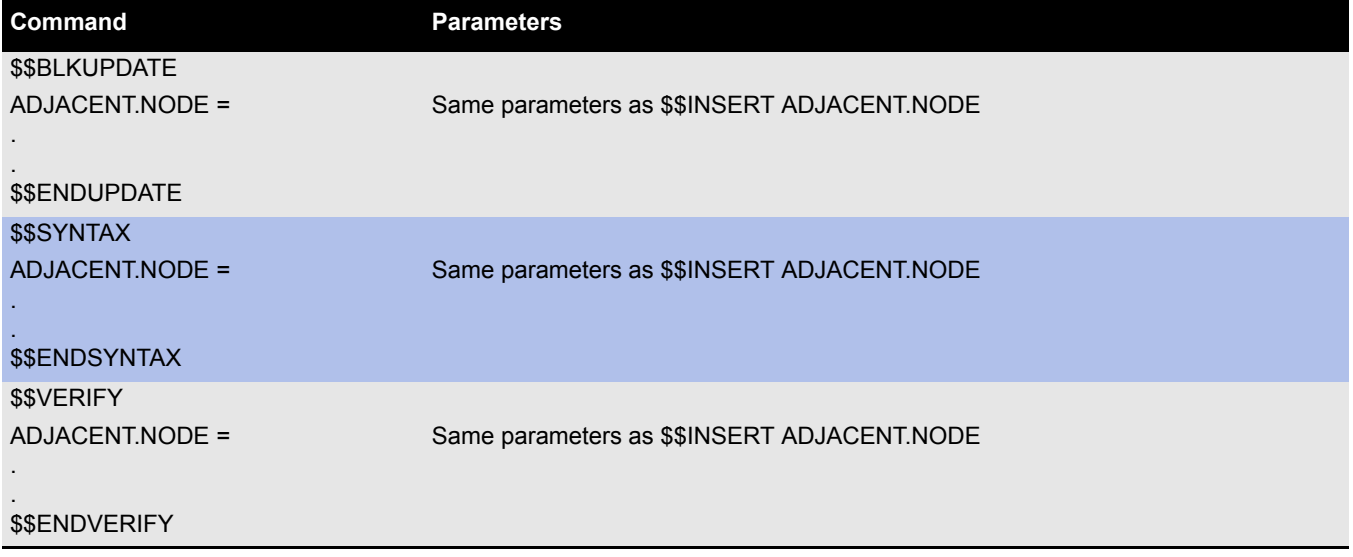

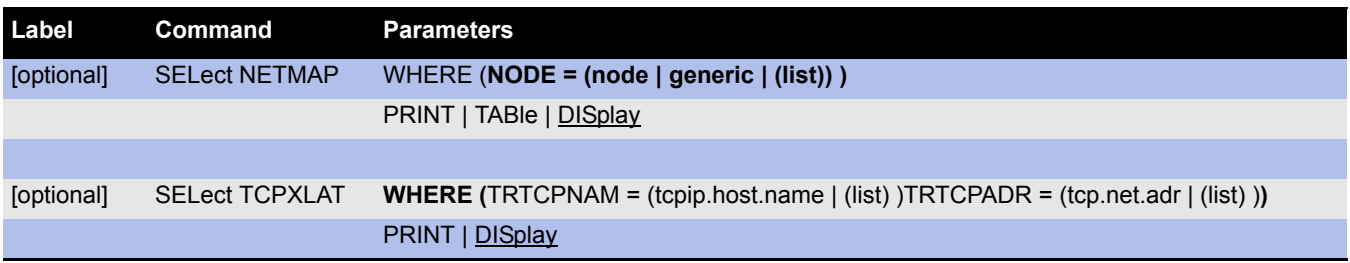

### <span id="page-15-0"></span>**Process Commands**

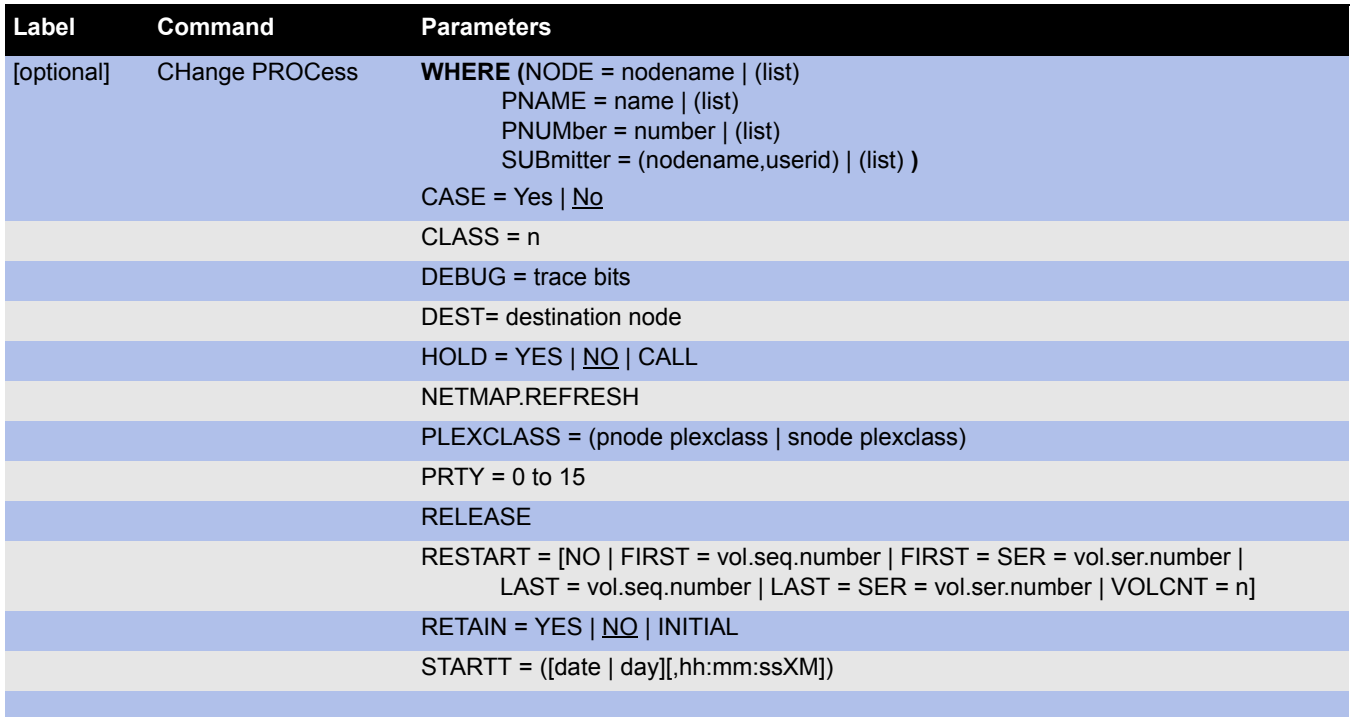

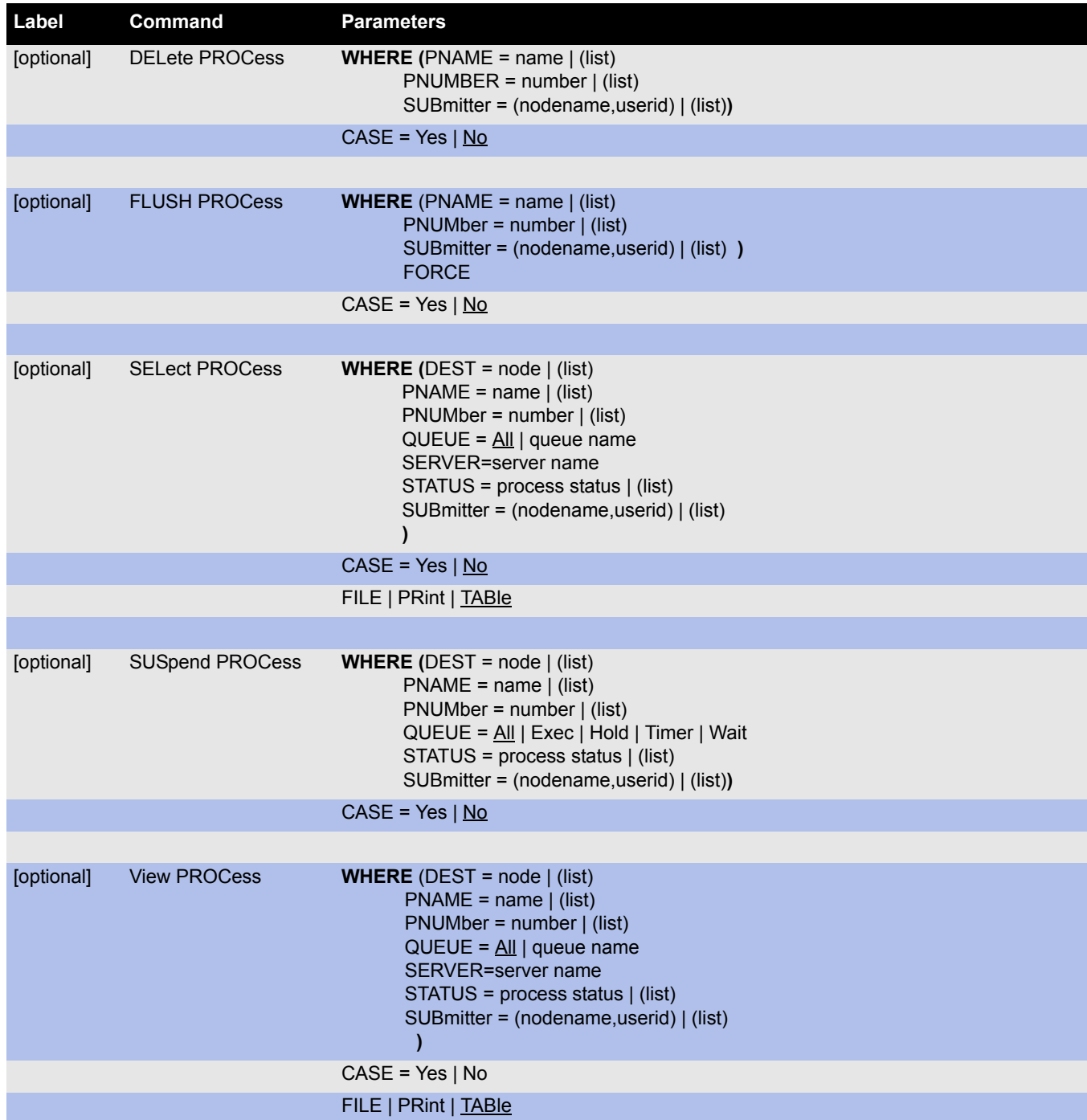

### <span id="page-16-0"></span>**Signon, Signoff, Stop, and Swap Commands**

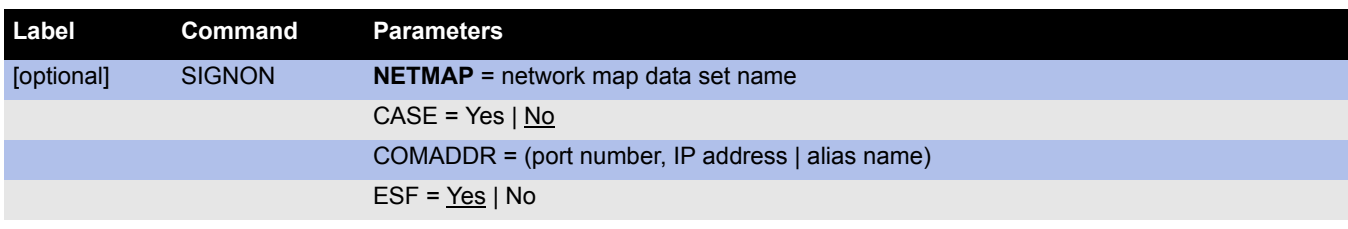

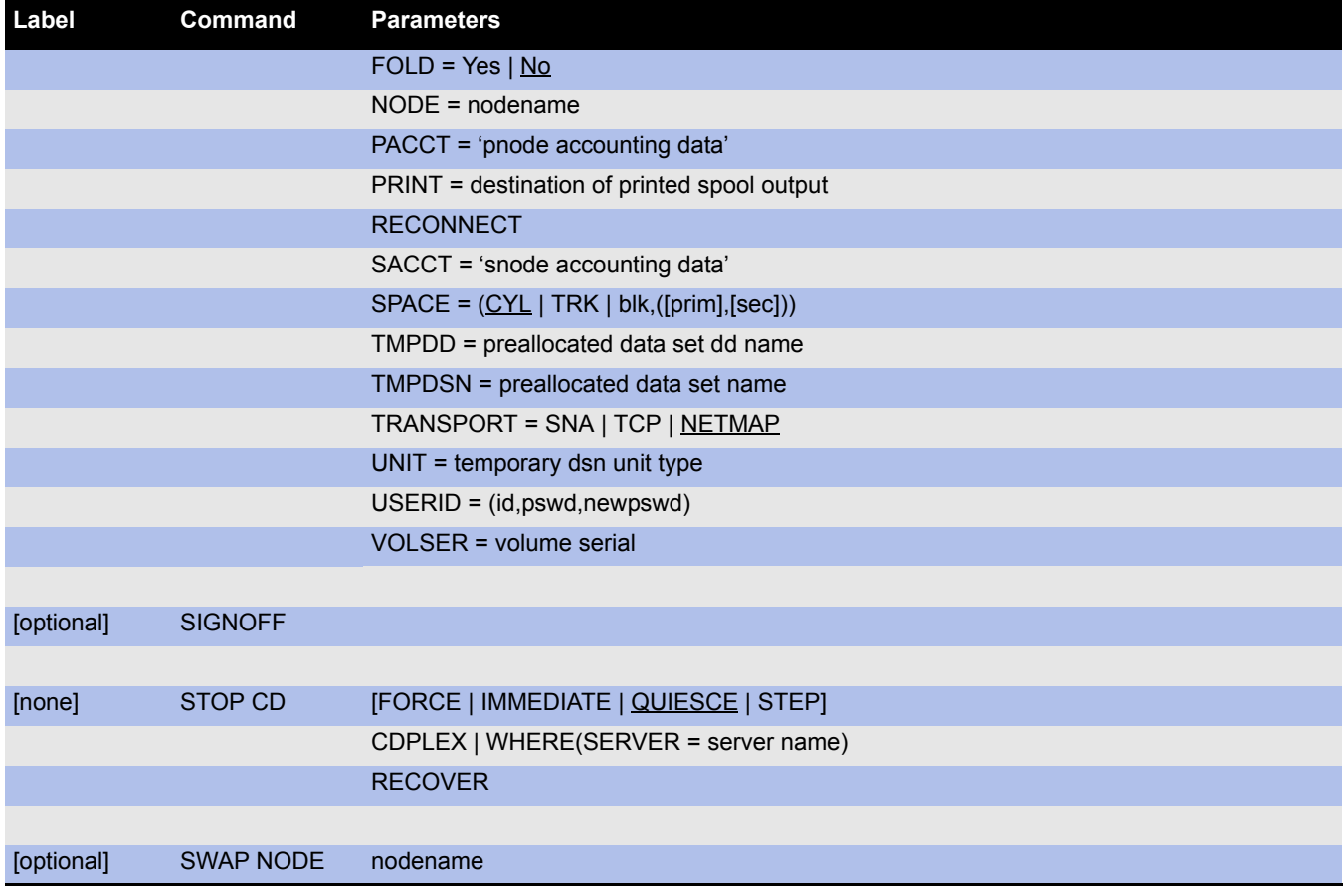

### <span id="page-17-0"></span>**Task Commands**

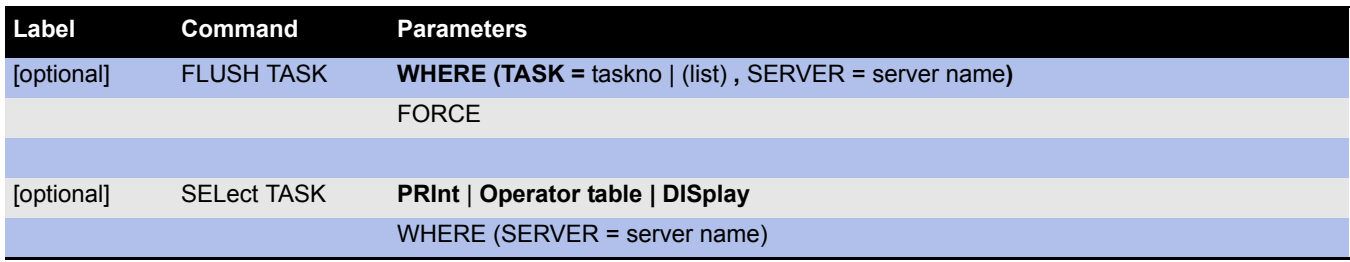

### <span id="page-17-1"></span>**Type Commands**

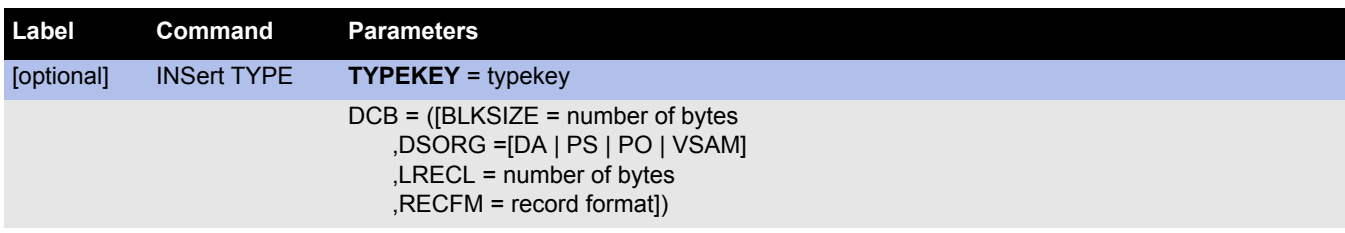

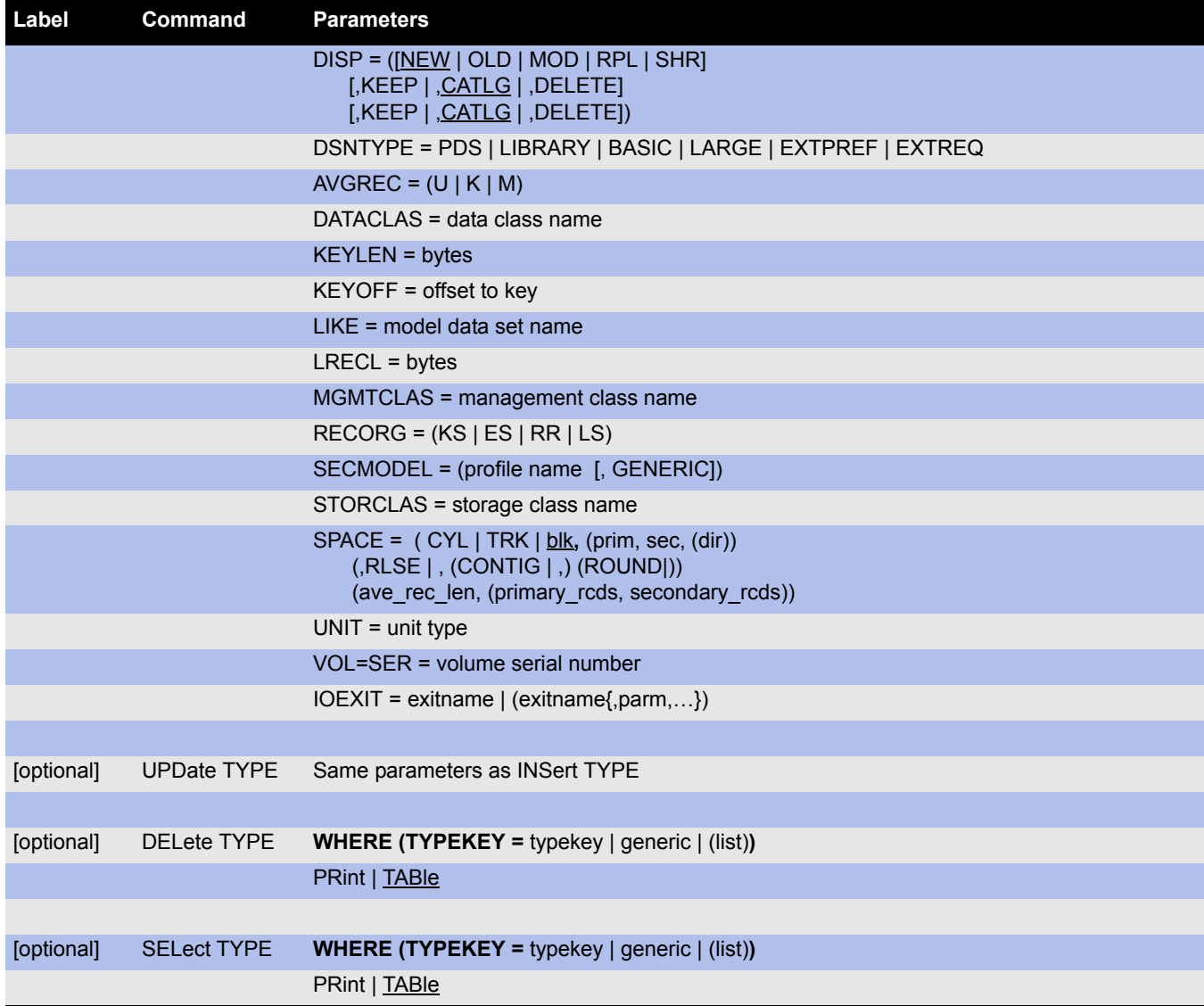

### <span id="page-18-0"></span>**User Commands**

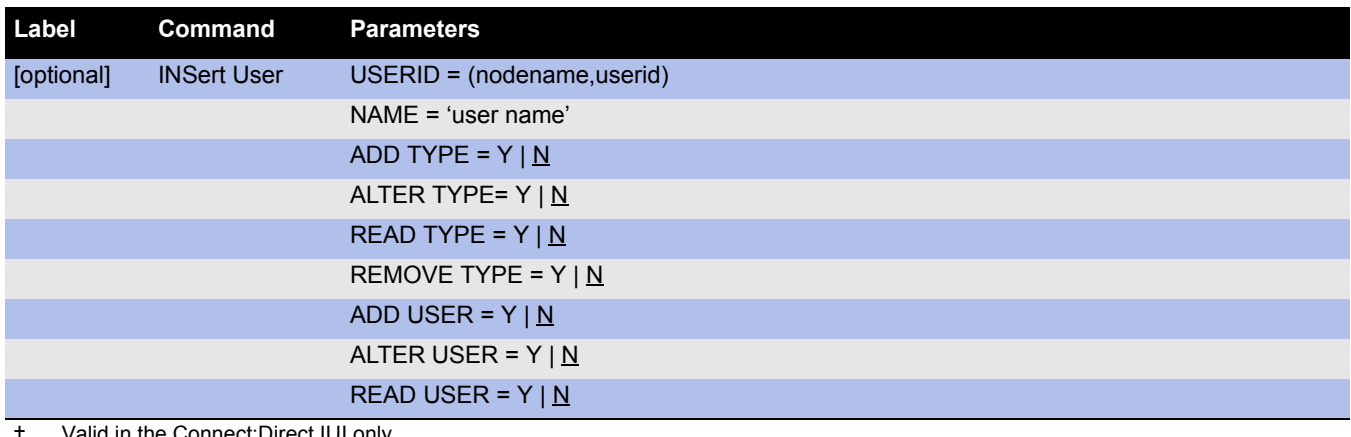

† Valid in the Connect:Direct IUI only. ‡ Valid in the batch interface only.

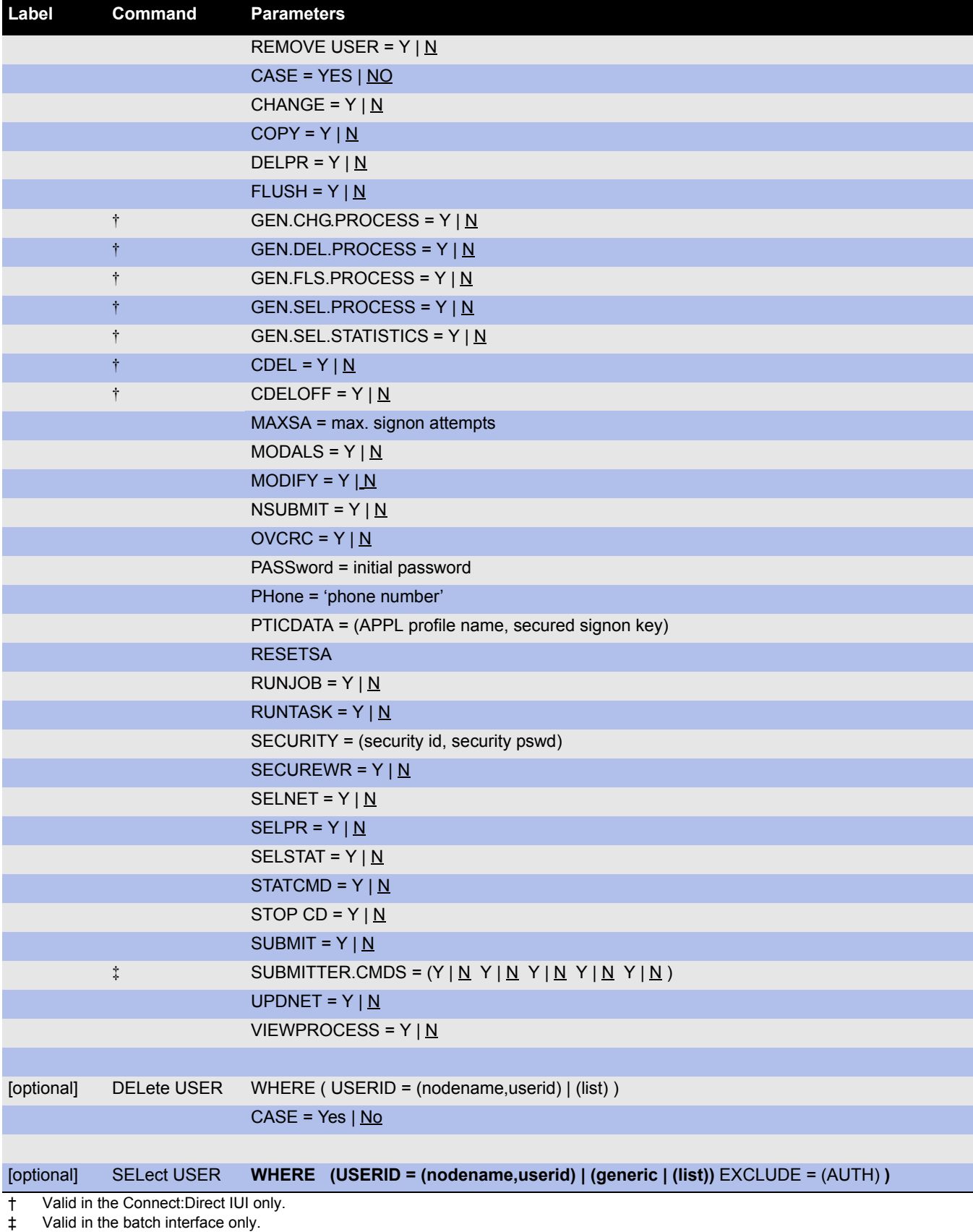

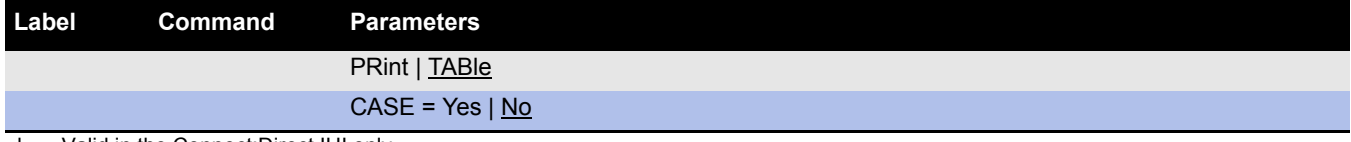

† Valid in the Connect:Direct IUI only.

Valid in the batch interface only.

### <span id="page-20-0"></span>**Inquire Commands**

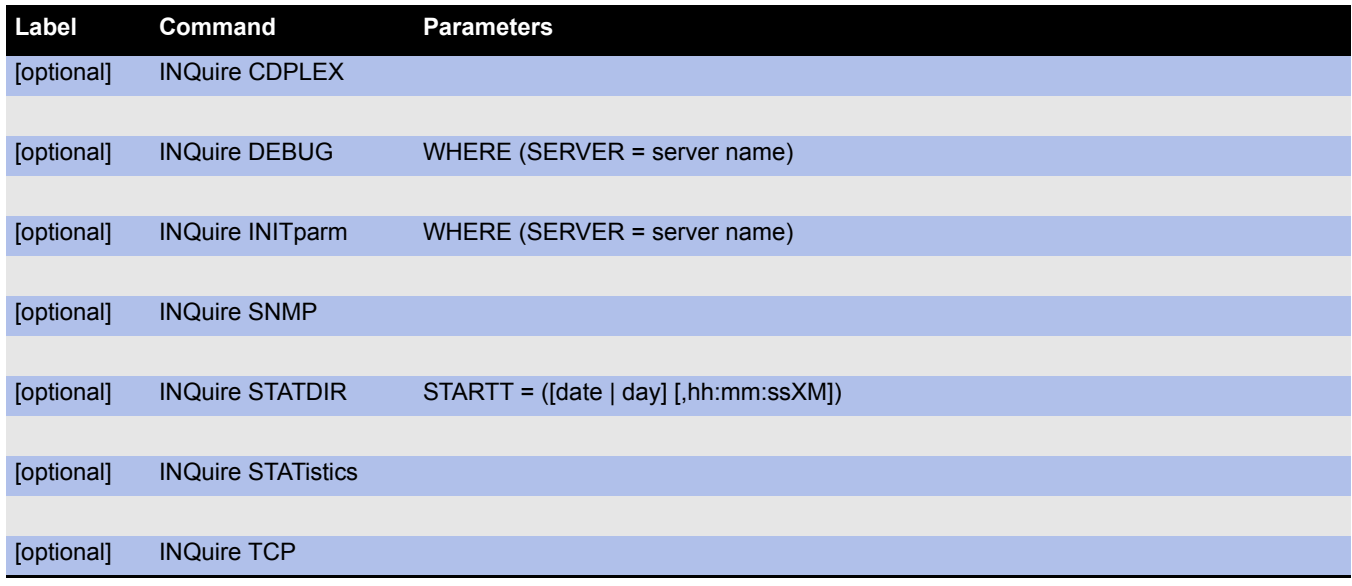

### <span id="page-20-1"></span>**Statistics Commands**

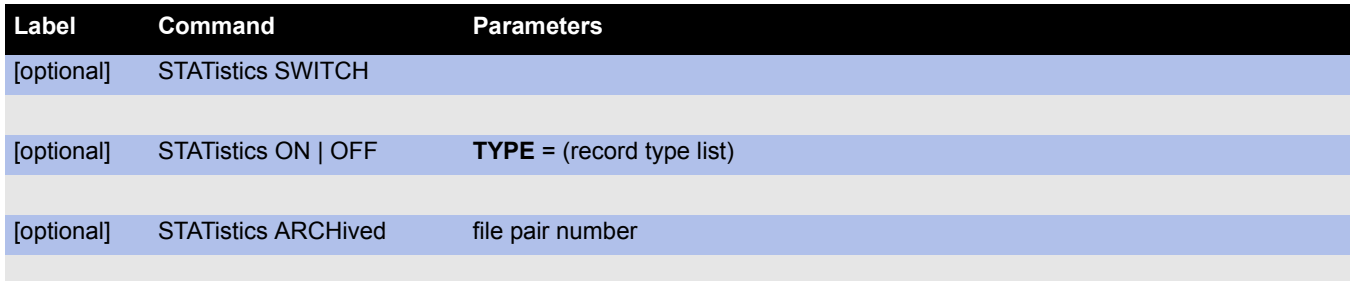

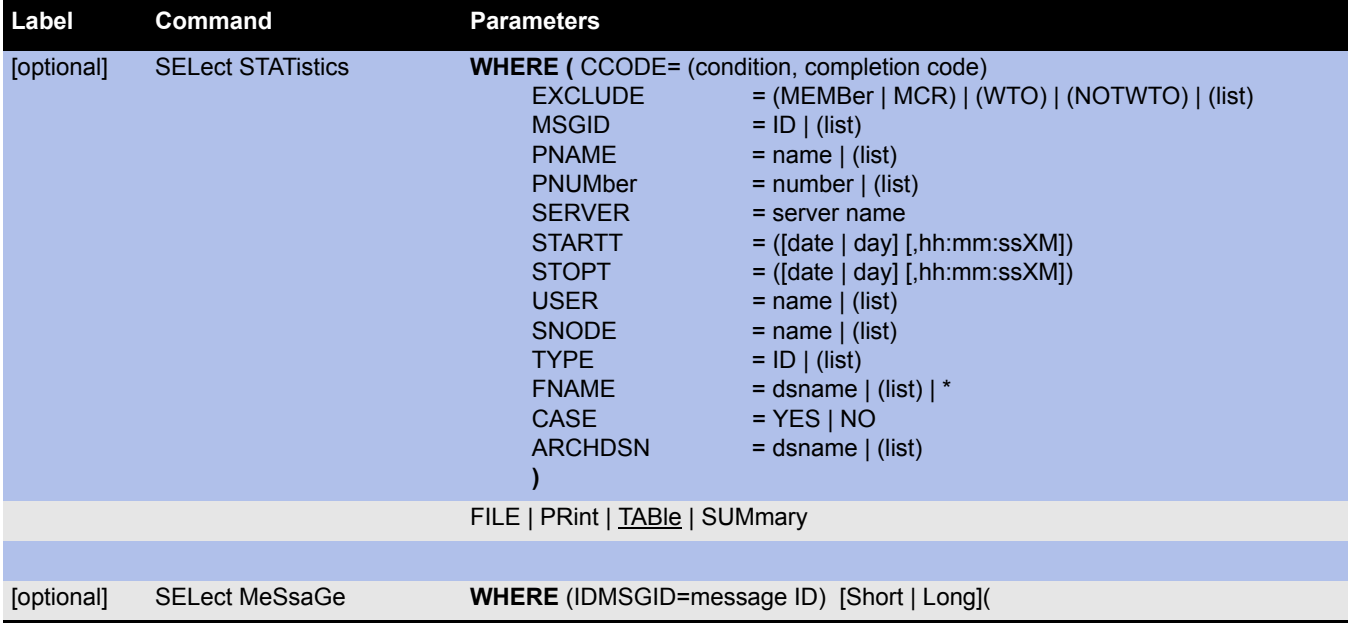

### <span id="page-21-0"></span>**Submit Command**

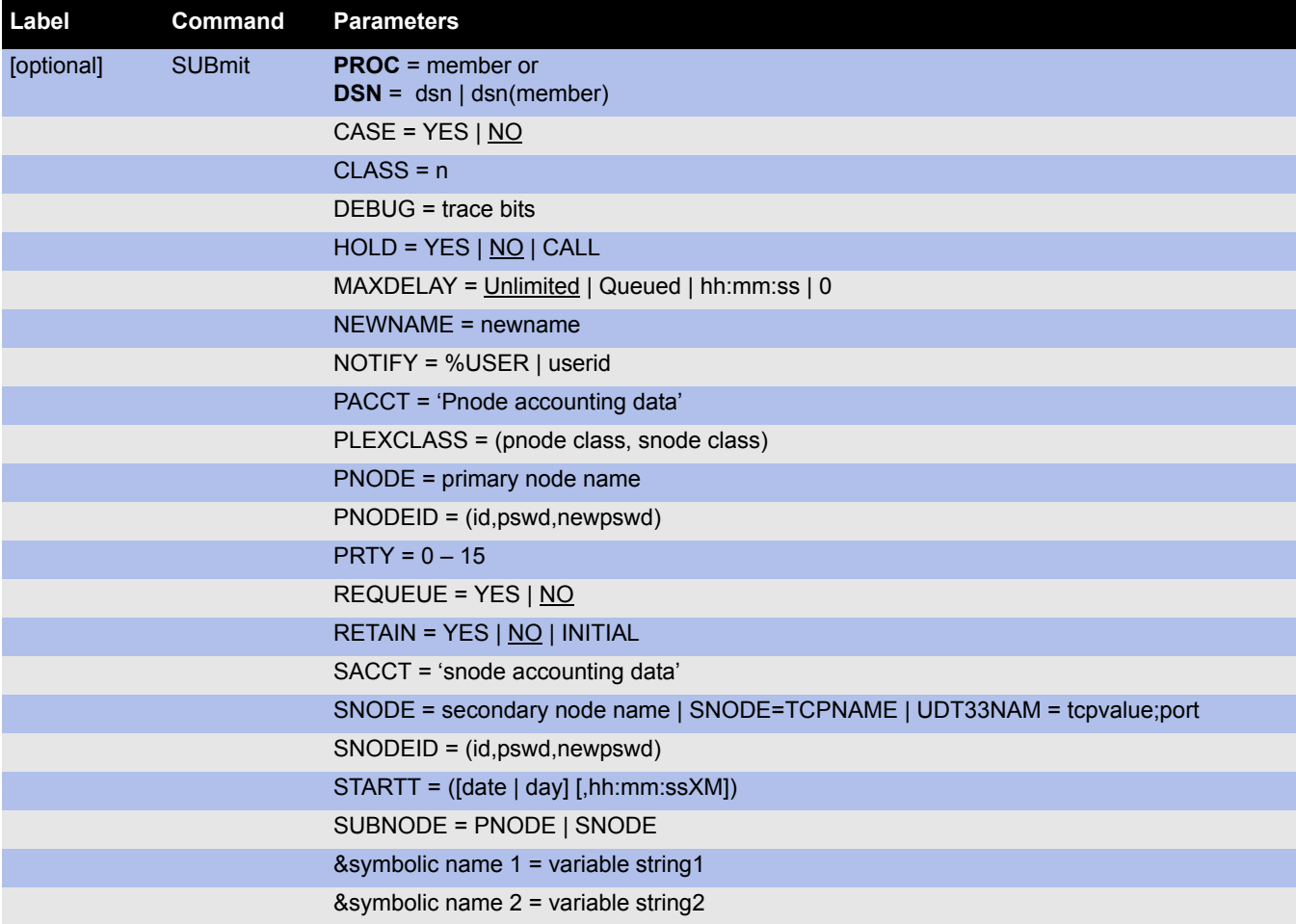

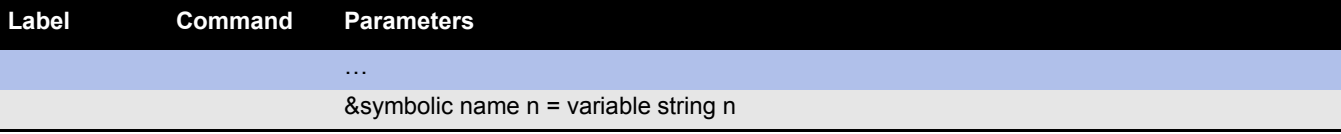

**Note:** If a variable string contains blanks, you must enclose the string in quotation marks.

# **Network Map Parameters**

<span id="page-23-0"></span>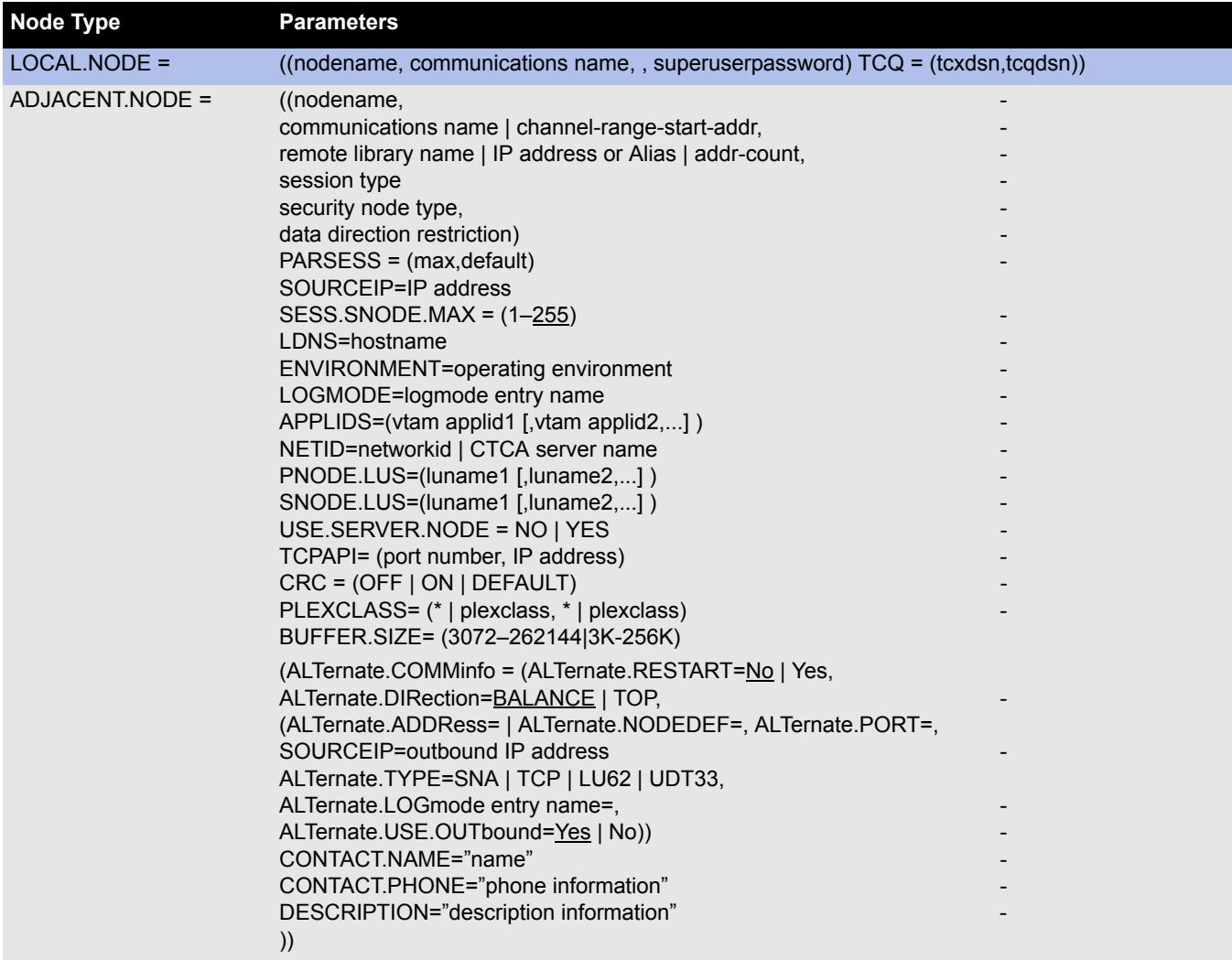

## **Initialization Parameters**

<span id="page-24-0"></span>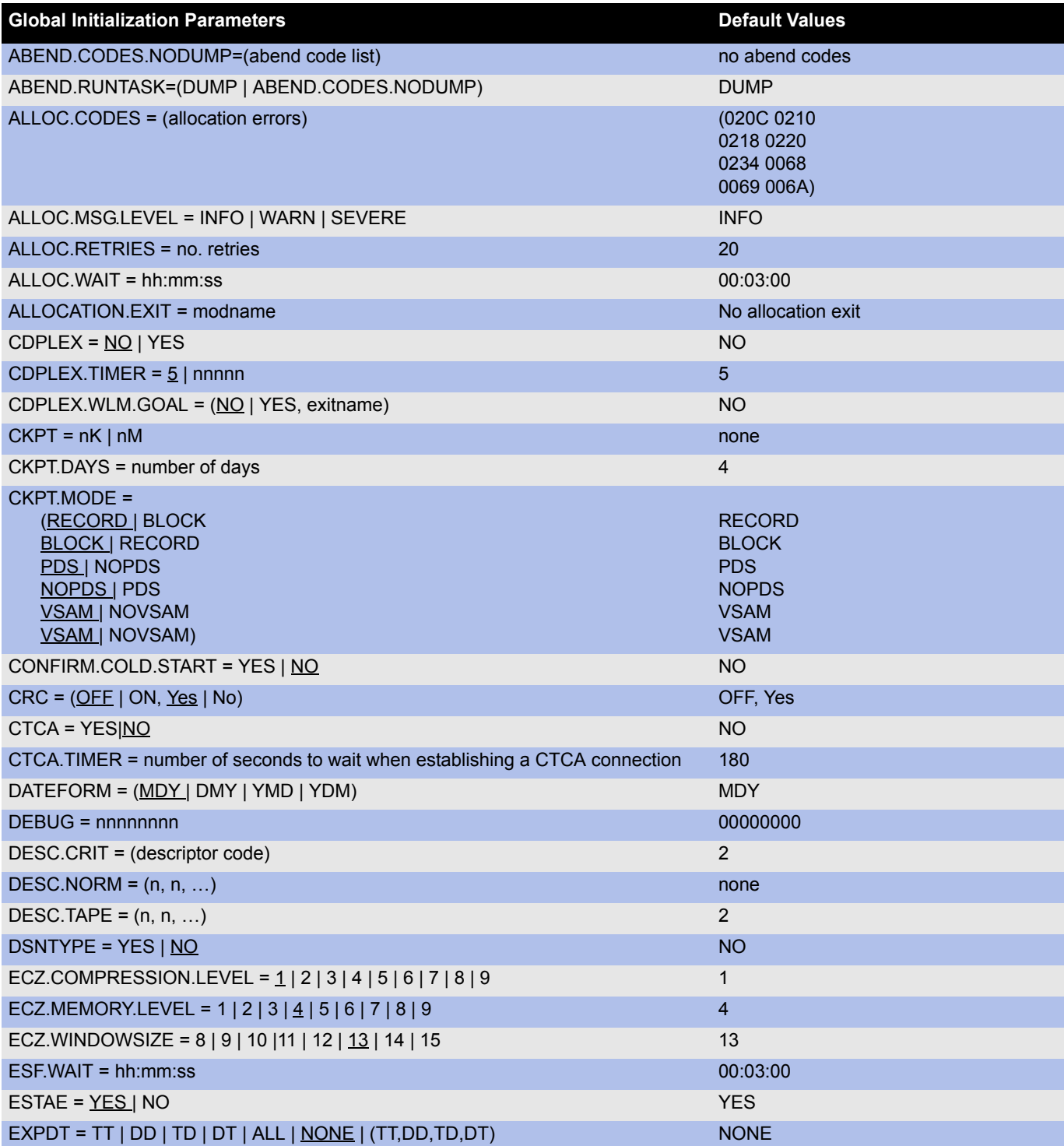

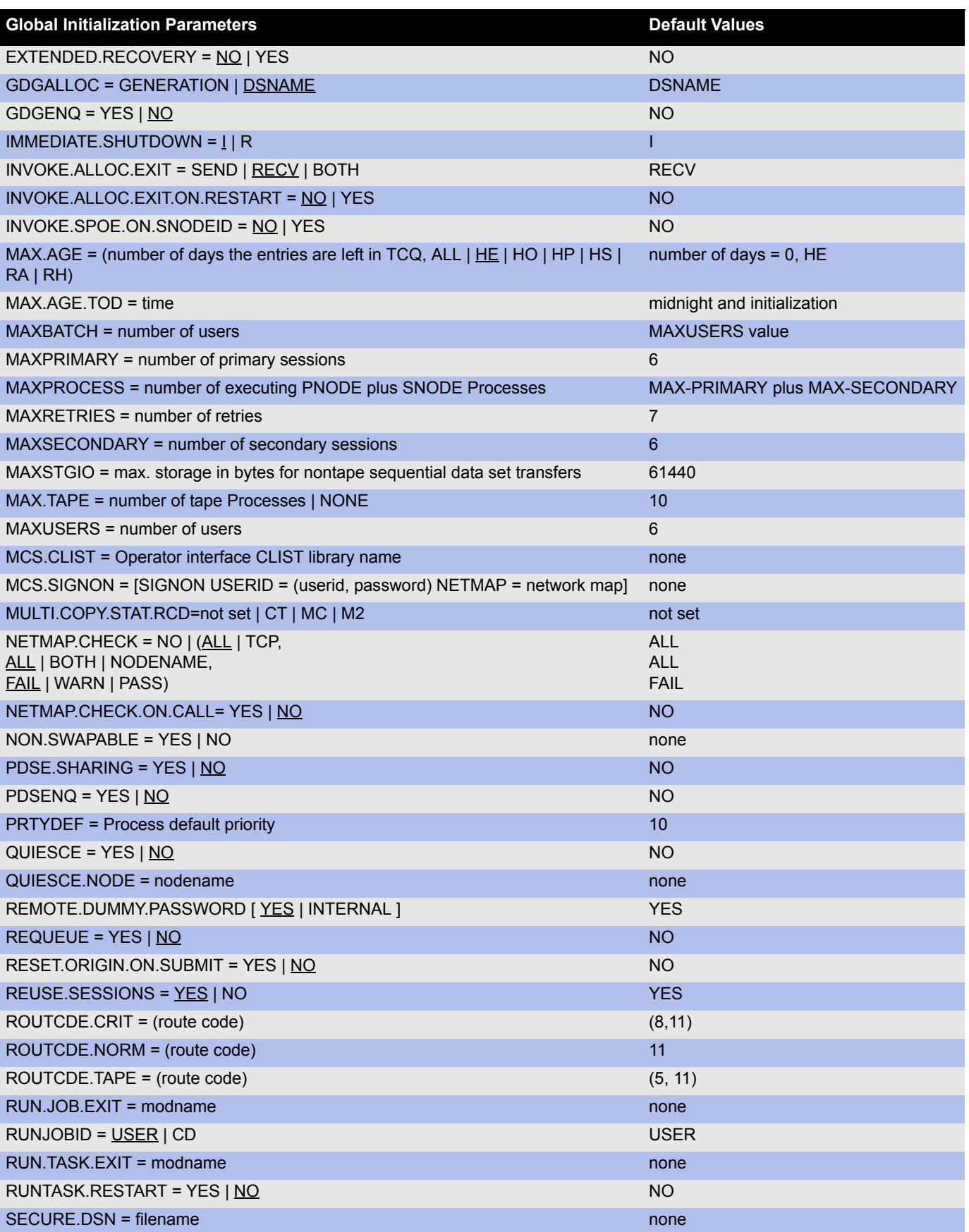

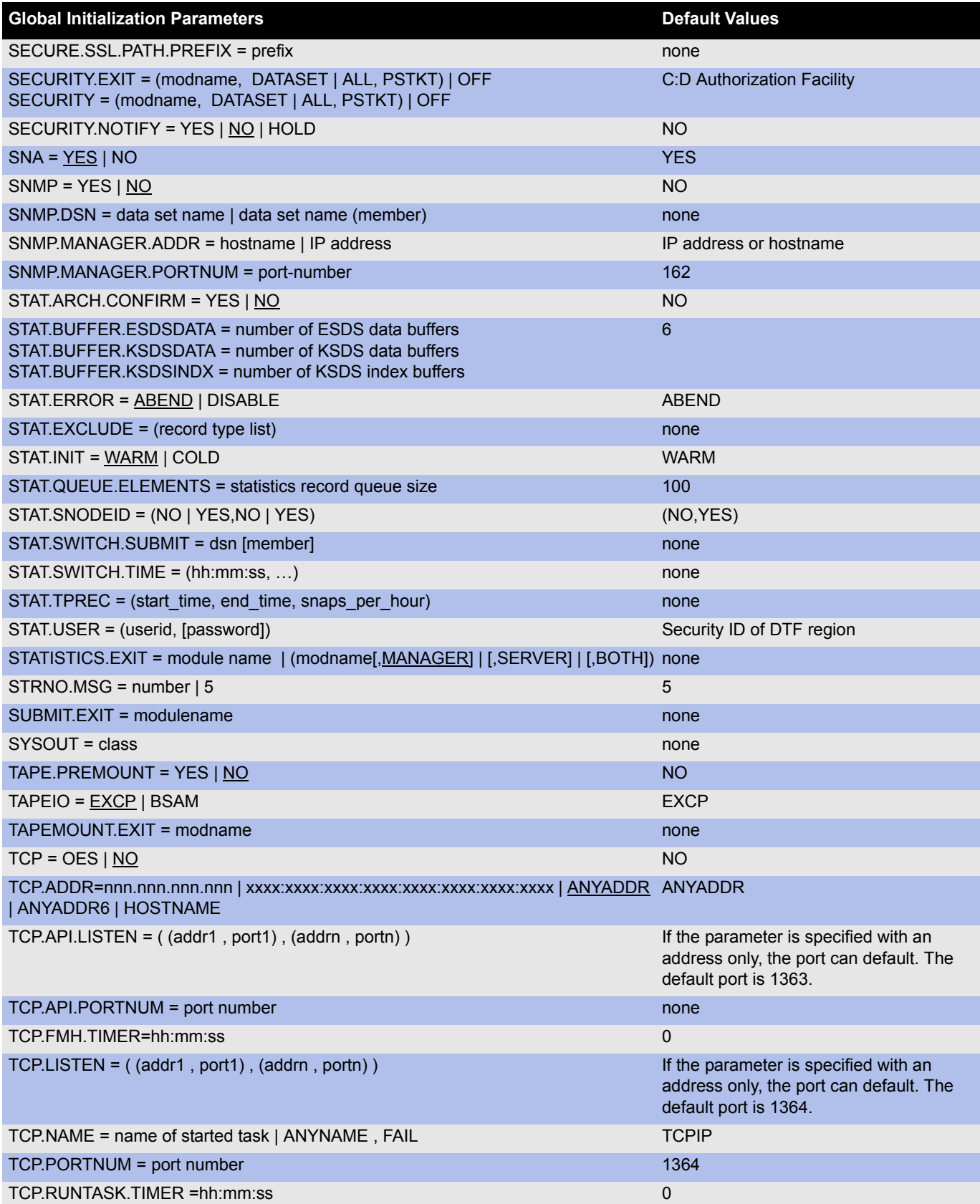

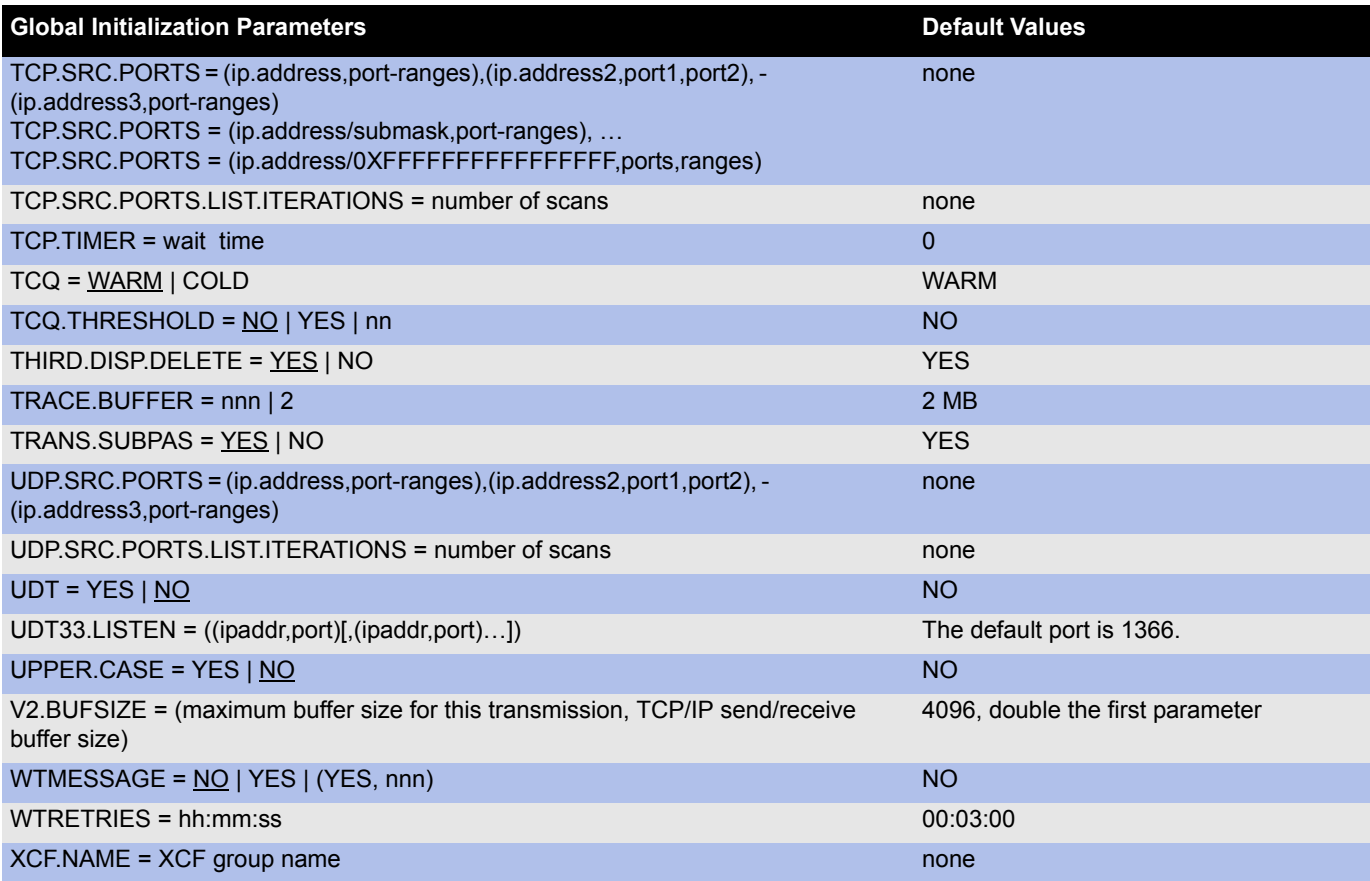

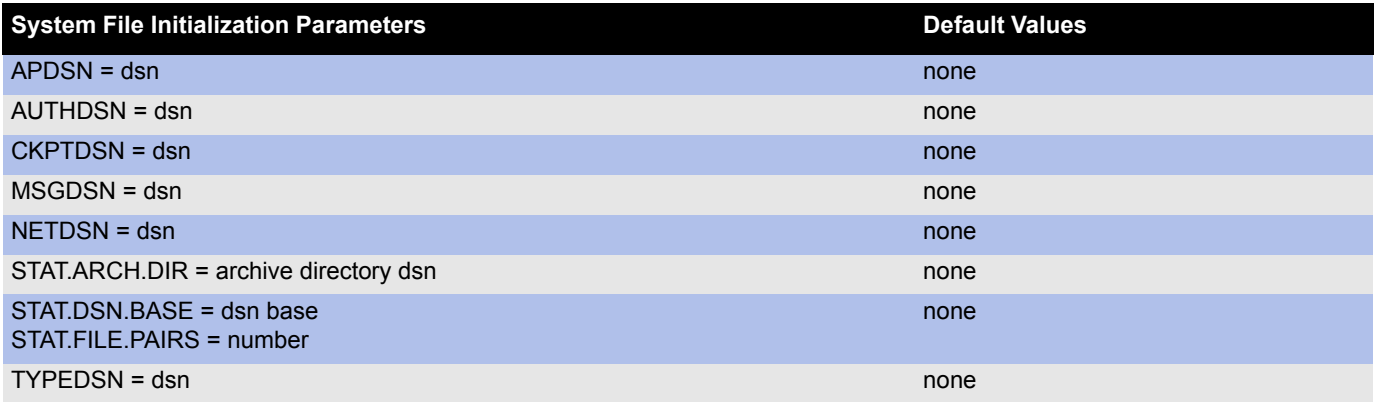

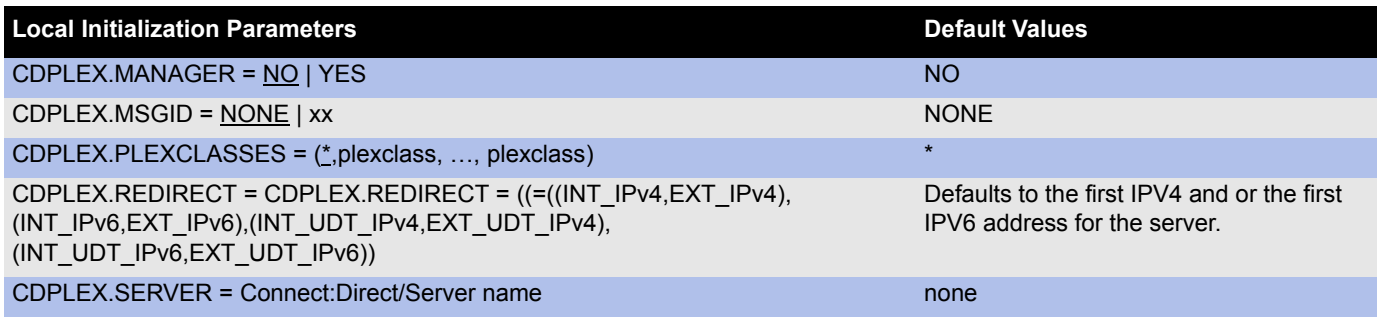

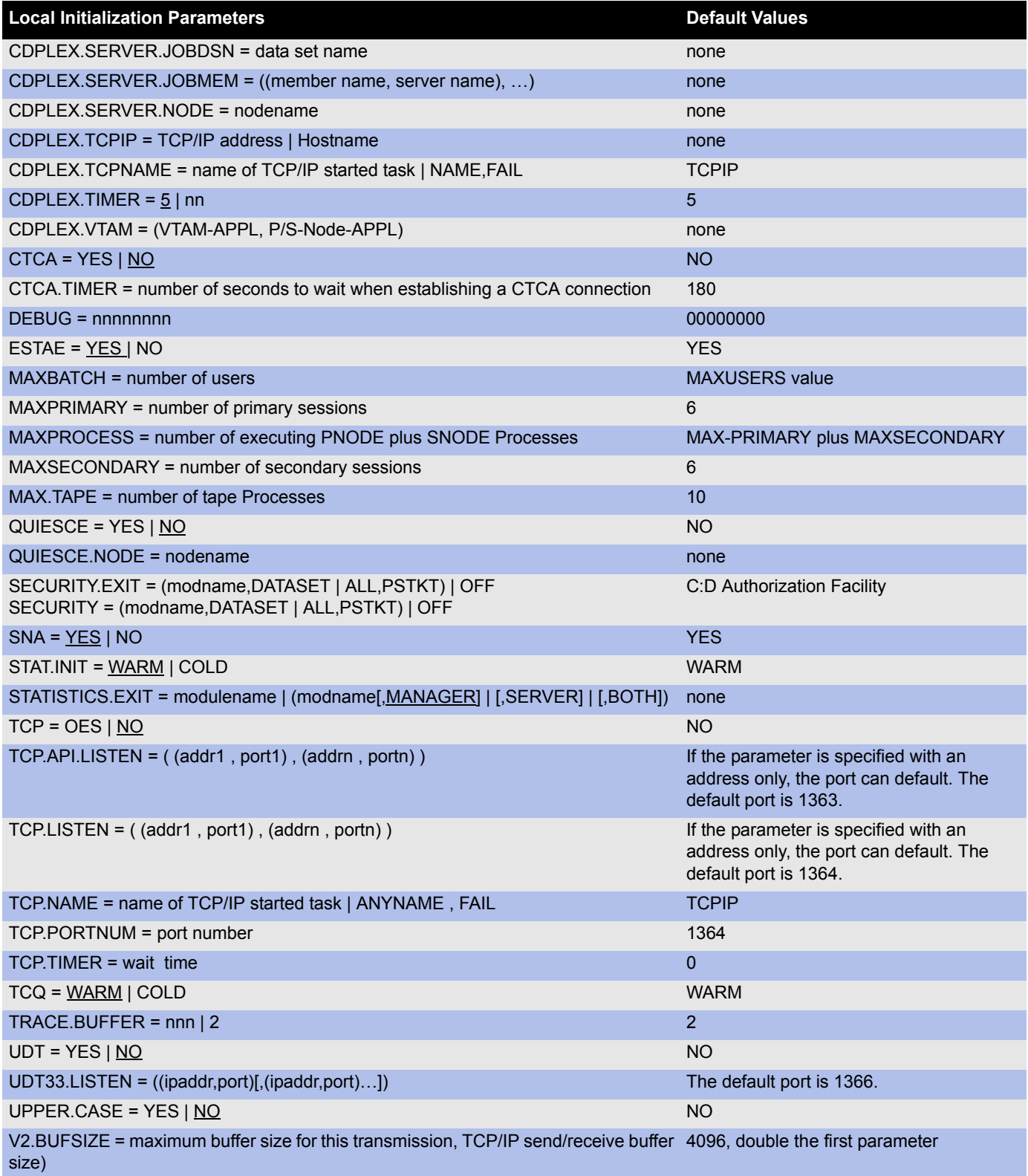

## **Status Codes**

<span id="page-29-0"></span>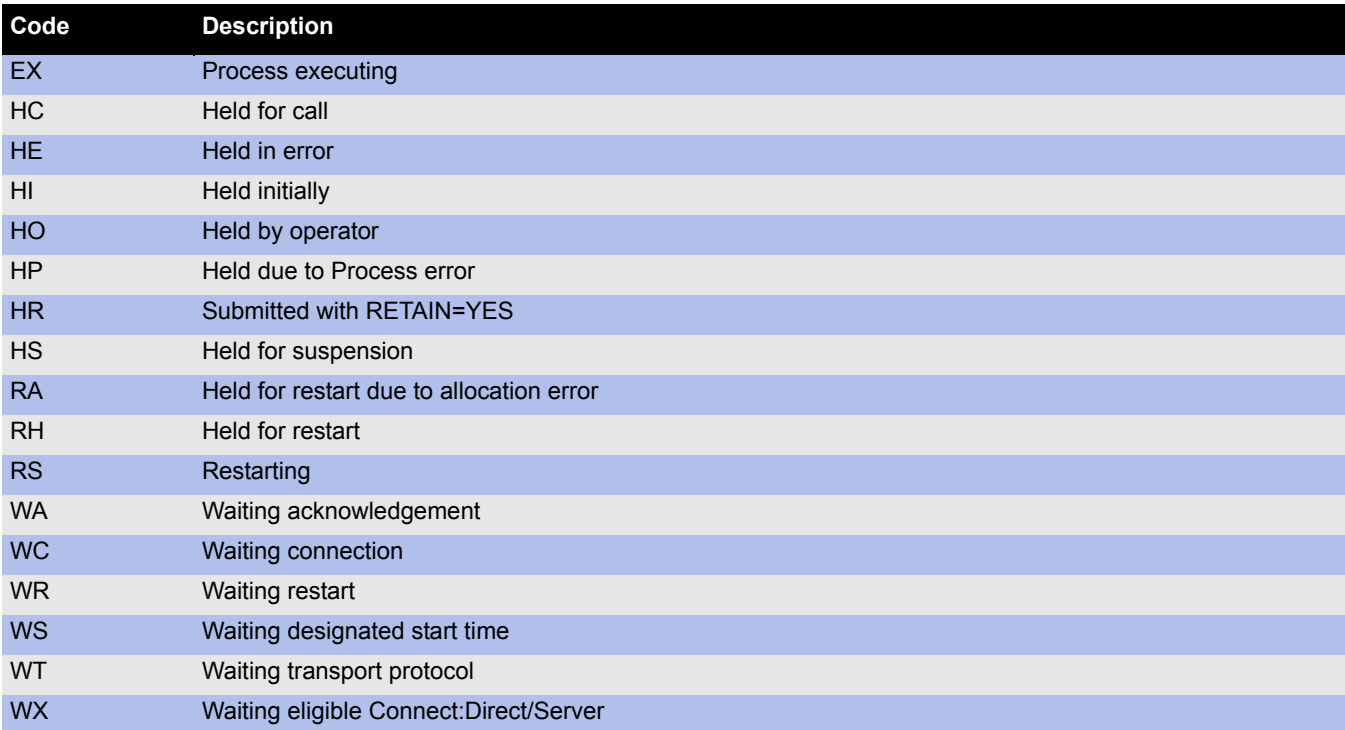

# **Connect:Direct Trace Types**

<span id="page-30-0"></span>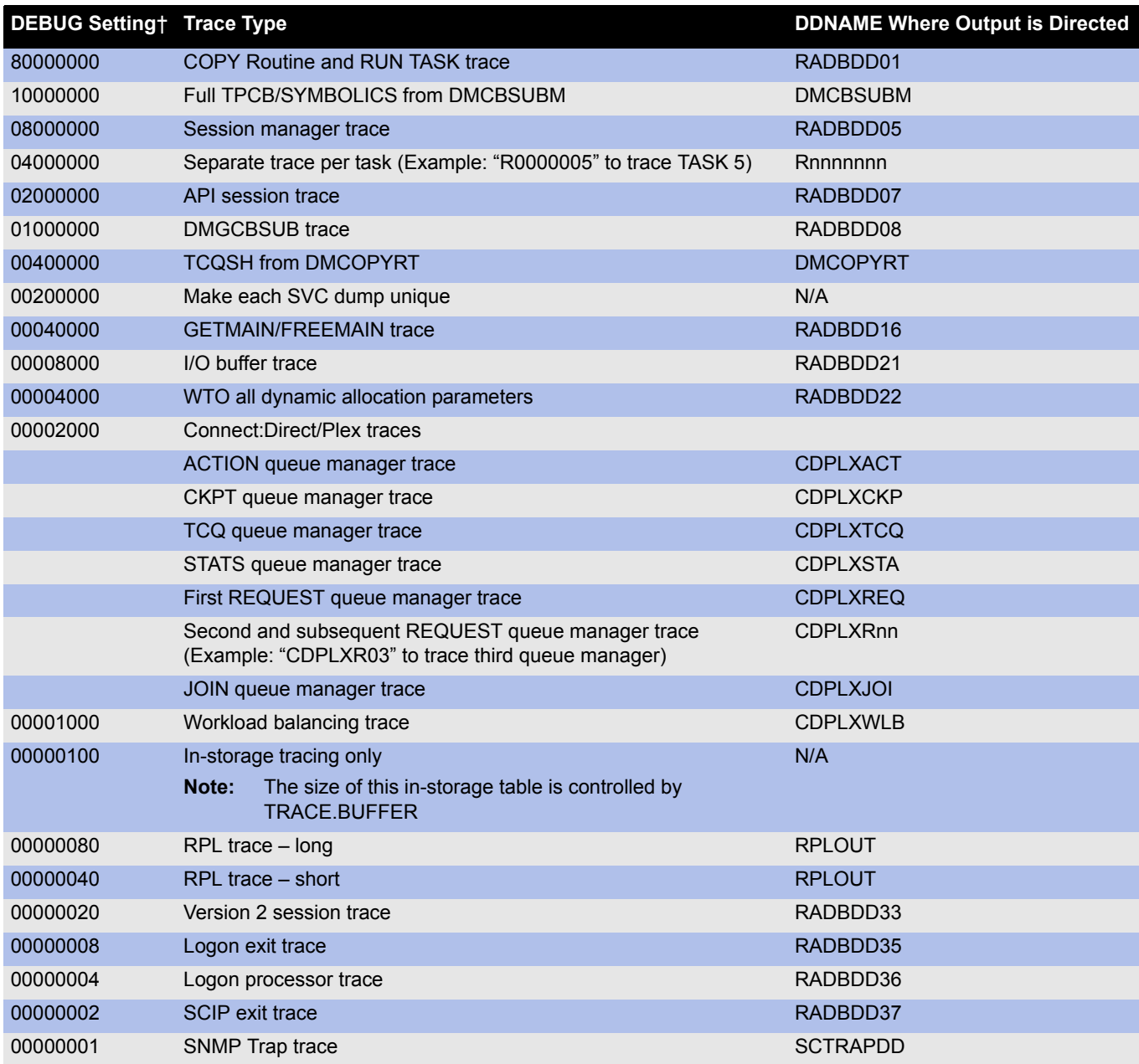

† The DEBUG=X'nnnnnnnn' initialization parameter turns on a specific trace option or any combination of options, where *nnnnnnnn* represents the debug setting in hexadecimal.

The Modify command requests the same output as the DEBUG initialization parameter.